### **Pointers, Pointers, Pointers** CSE 333 Winter 2019

**Instructor:** Hal Perkins

#### **Teaching Assistants:**

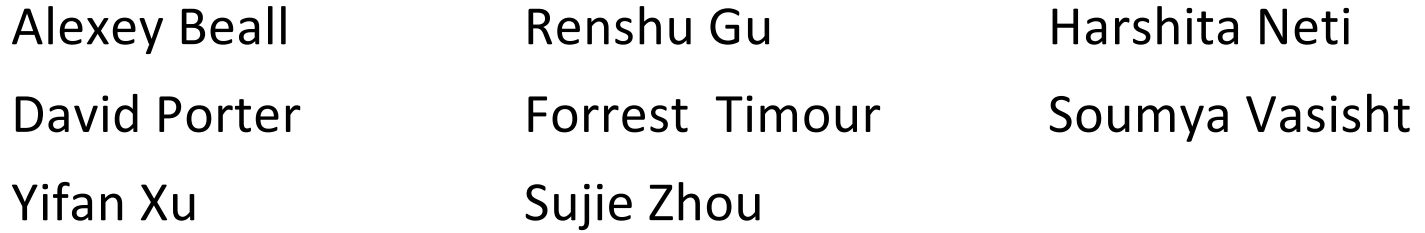

## **Administrivia**

- ↓ Exercise 2 out today; due Monday morning
- $\div$  Exercise grading
	- We will do our best to keep up (some delays as we start the qtr)
	- § Things to watch for:
		- Input sanity check
		- No functional abstraction (single blob of code)
		- Formatting funnies (*e.g.* tabs instead of spaces)
	- § Grades:
		- 3 = superior;  $2 =$  fine, some things to improve;  $1 =$  some problems;  $0 = \text{hmmm}$ ...
		- We expect 3 and 0 to be rare; more 3's as quarter progresses

## **Administrivia**

- $\div$  Homework 0 due Monday
	- § Logistics and infrastructure for projects
		- clint and valgrind are useful for exercises, too
	- § Should have set up an ssh key and cloned GitLab repo by now
		- Do this ASAP so we have time to fix things if necessary
- <sup>v</sup> Homework 1 out later today, due in 2 weeks (Thu 1/24\*)
	- § Linked list and hash table implementations in C
	- Get starter code using  $q$ it pull in your course repo
		- Might have "merge conflict" if your local copy has unpushed changes
			- If git drops you into vi(m), :q to quit or :wq if you want to save changes

\* calendar adjusted – here's why

## **Administrivia**

- <sup>v</sup> Documentation:
	- man pages, books
	- Reference websites: cplusplus.org, man7.org, gcc.gnu.org, etc.
- <sup>v</sup> Folklore:
	- Google-ing, stackoverflow, that rando in lab
- \* Tradeoffs? Relative strengths & weaknesses?
	- Discuss

## **Lecture Outline**

- <sup>v</sup> **Pointers & Pointer Arithmetic**
- ◆ Pointers as Parameters
- <sup>v</sup> Pointers and Arrays
- **E** Function Pointers

### **Box-and-Arrow Diagrams**

boxarrow.c

```
int main(int argc, char** argv) {
  int x = 1;
  int arr[3] = \{2, 3, 4\};
  int^* p = &arr[1];
 printf("&x: %p; x: %d\nu", &x, x);printf("&arr[0]: %p; arr[0]: %d\n", &arr[0], arr[0]);
 printf("&arr[2]: %p; arr[2]: %d\n", &arr[2], arr[2]);
 printf("&p: %p; p: %p; *p: %d\n", &p, p, *p);
  return 0;
}
```
address | name | value

**6**

# **Box-and-Arrow Diagrams** boxarrow.c

```
int main(int argc, char** argv) {
  int x = 1;
 int \arr[3] = \{2, 3, 4\};
  int^* p = &arr[1];
 printf("&x: %p; x: %d\nu", &x, x);printf("&arr[0]: %p; arr[0]: %d\n", &arr[0], arr[0]);
 printf("&arr[2]: %p; arr[2]: %d\n", &arr[2], arr[2]);
 printf("&p: %p; p: %p; *p: %d\n", &p, p, *p);
 return 0;
}
```
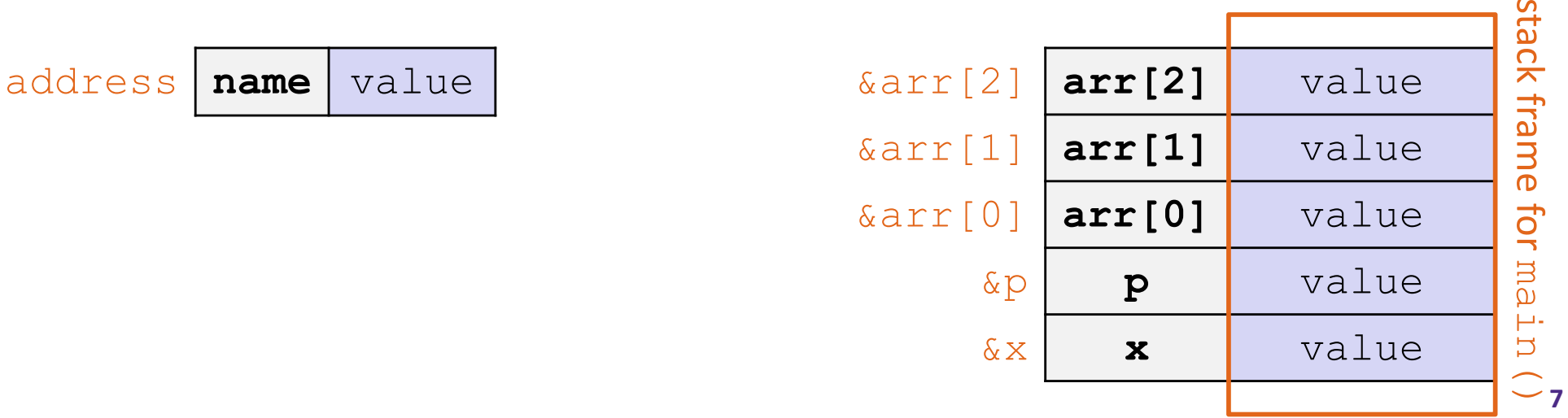

# **Box-and-Arrow Diagrams** boxarrow.c

```
int main(int argc, char** argv) {
  int x = 1;
 int arr[3] = \{2, 3, 4\};
  int^* p = &arr[1];
 printf("&x: %p; x: %d\nu", &x, x);printf("&arr[0]: %p; arr[0]: %d\n", &arr[0], arr[0]);
 printf("&arr[2]: %p; arr[2]: %d\n", &arr[2], arr[2]);
 printf("&p: %p; p: %p; *p: %d\n", &p, p, *p);
  return 0;
}
```
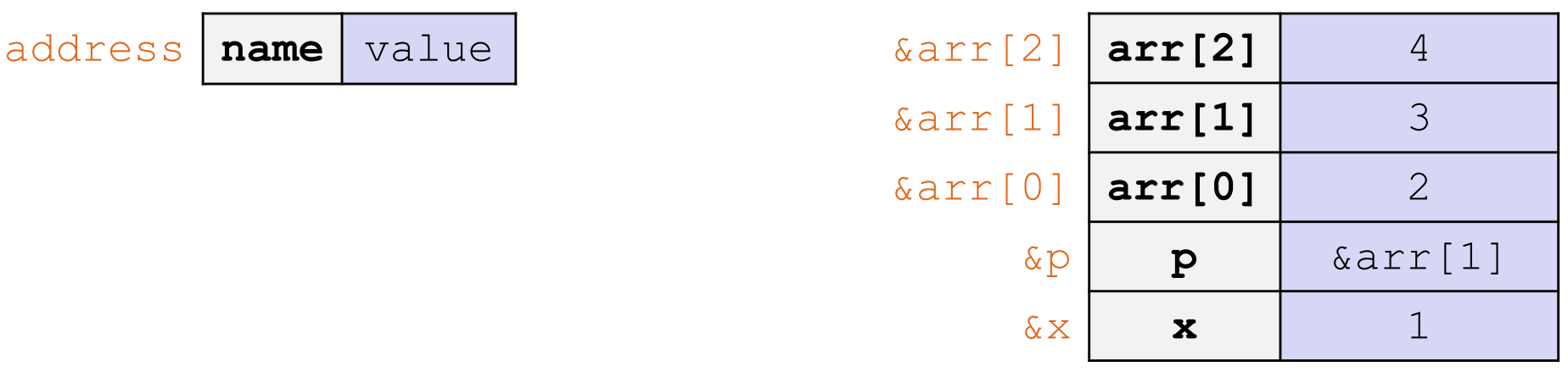

# **Box-and-Arrow Diagrams** boxarrow.c

```
int main(int argc, char** argv) {
  int x = 1;
 int arr[3] = \{2, 3, 4\};
  int^* p = &arr[1];
 printf("&x: %p; x: %d\nu", &x, x);printf("&arr[0]: %p; arr[0]: %d\n", &arr[0], arr[0]);
 printf("&arr[2]: %p; arr[2]: %d\n", &arr[2], arr[2]);
 printf("&p: %p; p: %p; *p: %d\n", &p, p, *p);
  return 0;
}
```
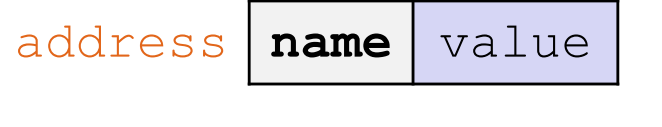

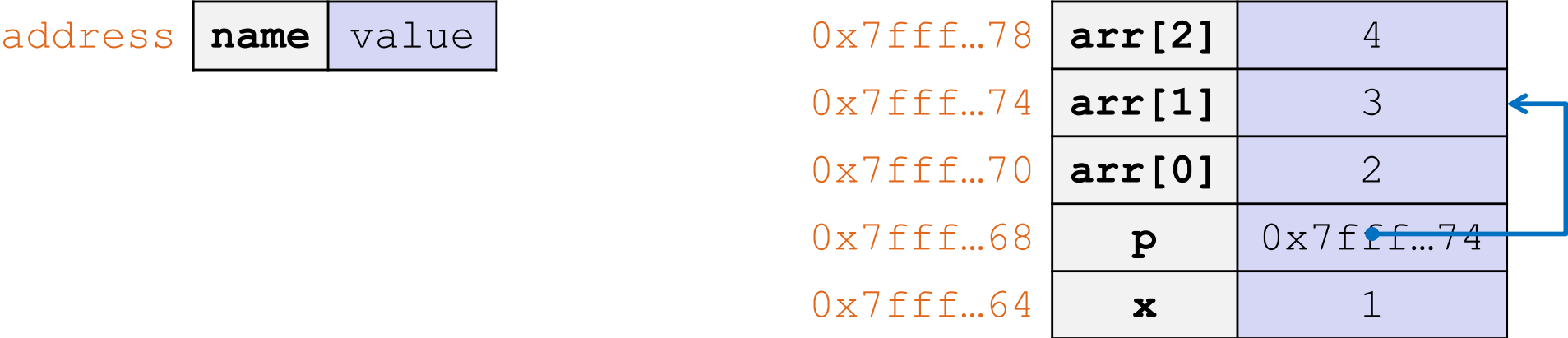

### **Pointer Arithmetic**

- **→ Pointers are** *typed* 
	- Tells the compiler the size of the data you are pointing to
	- Exception:  $\text{void}^*$  is a generic pointer *(i.e.* a placeholder)
- $\triangleleft$  Pointer arithmetic is scaled by  $sizeof(*p)$ 
	- Works nicely for arrays
	- Does not work on  $\text{void}^*$ , since  $\text{void}$  doesn't have a size!
- $\div$  Valid pointer arithmetic:
	- Add/subtract an integer to a pointer
	- § Subtract two pointers (within stack frame or malloc block)
	- Compare pointers  $(<, <=, ==, !=, >, >=)$ , including NULL

### **Practice Question**

#### boxarrow2.c

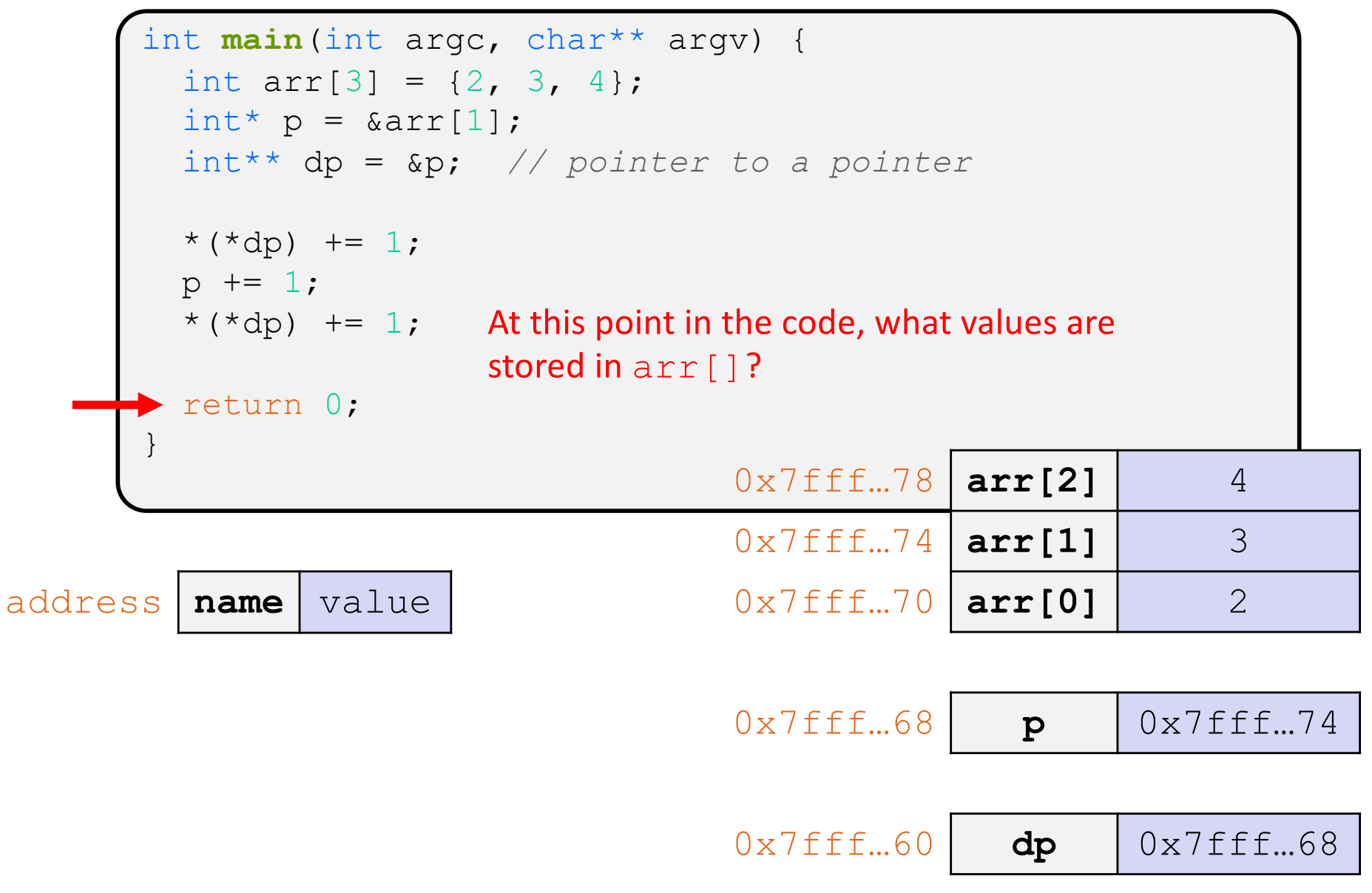

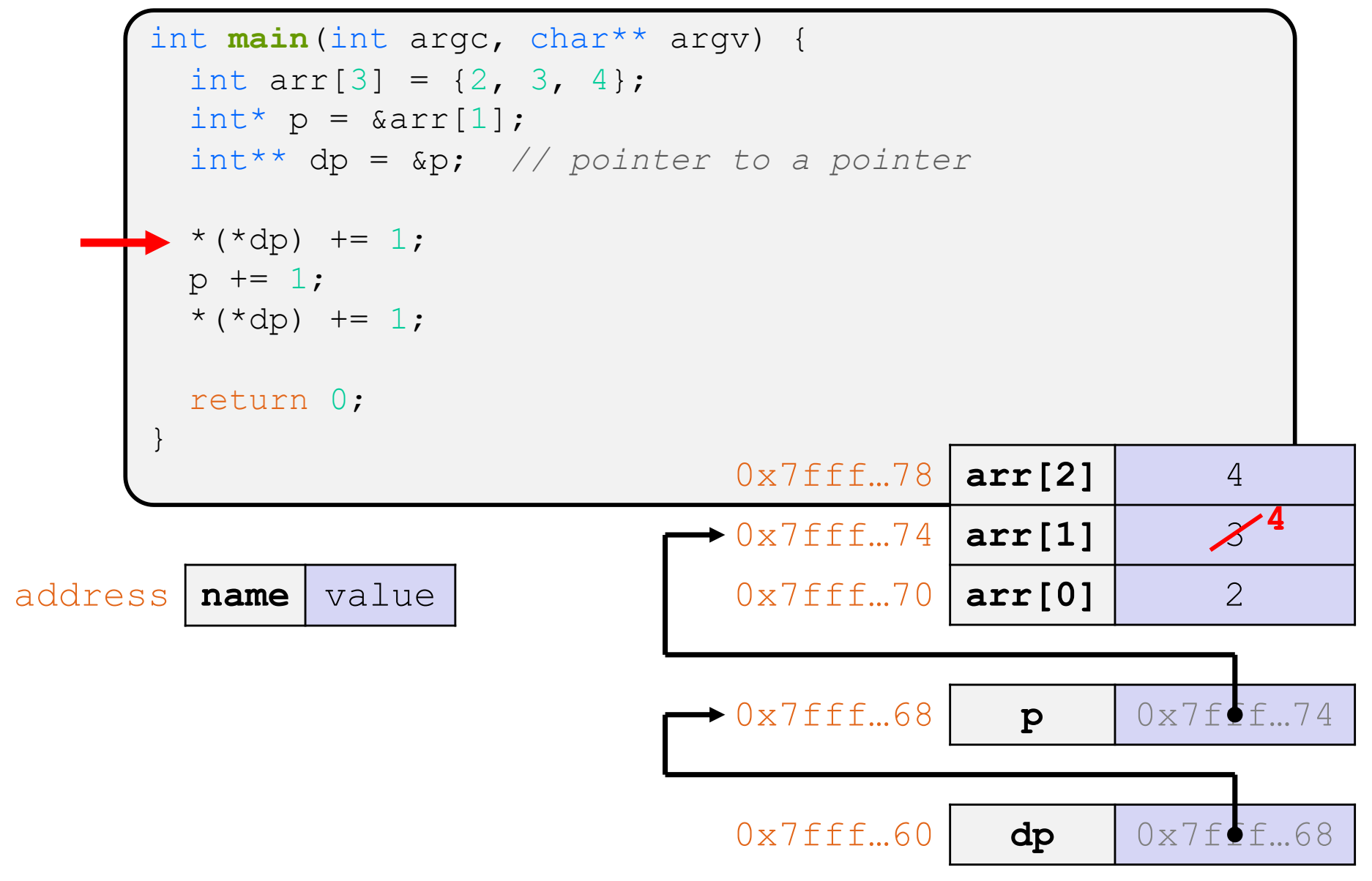

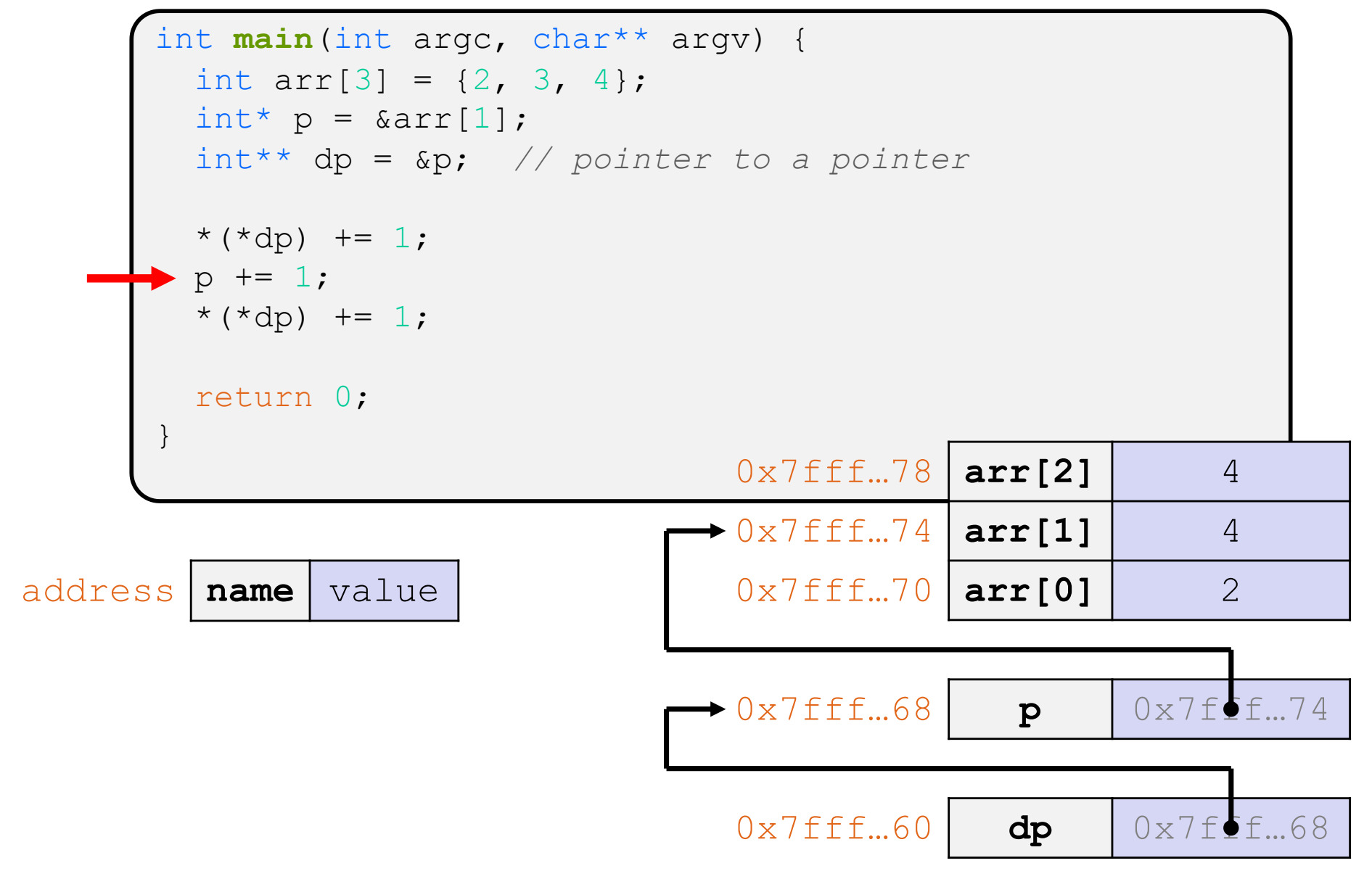

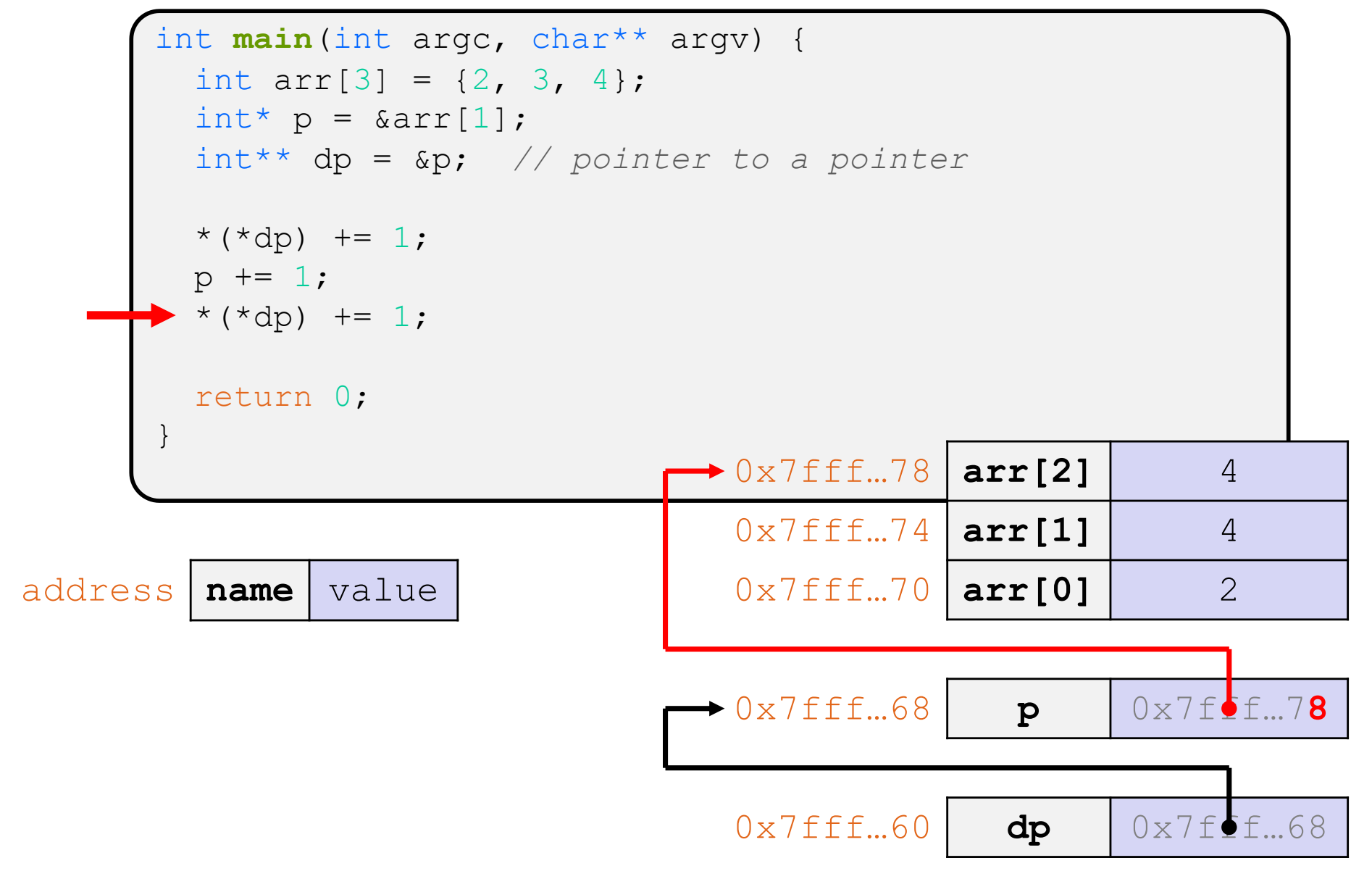

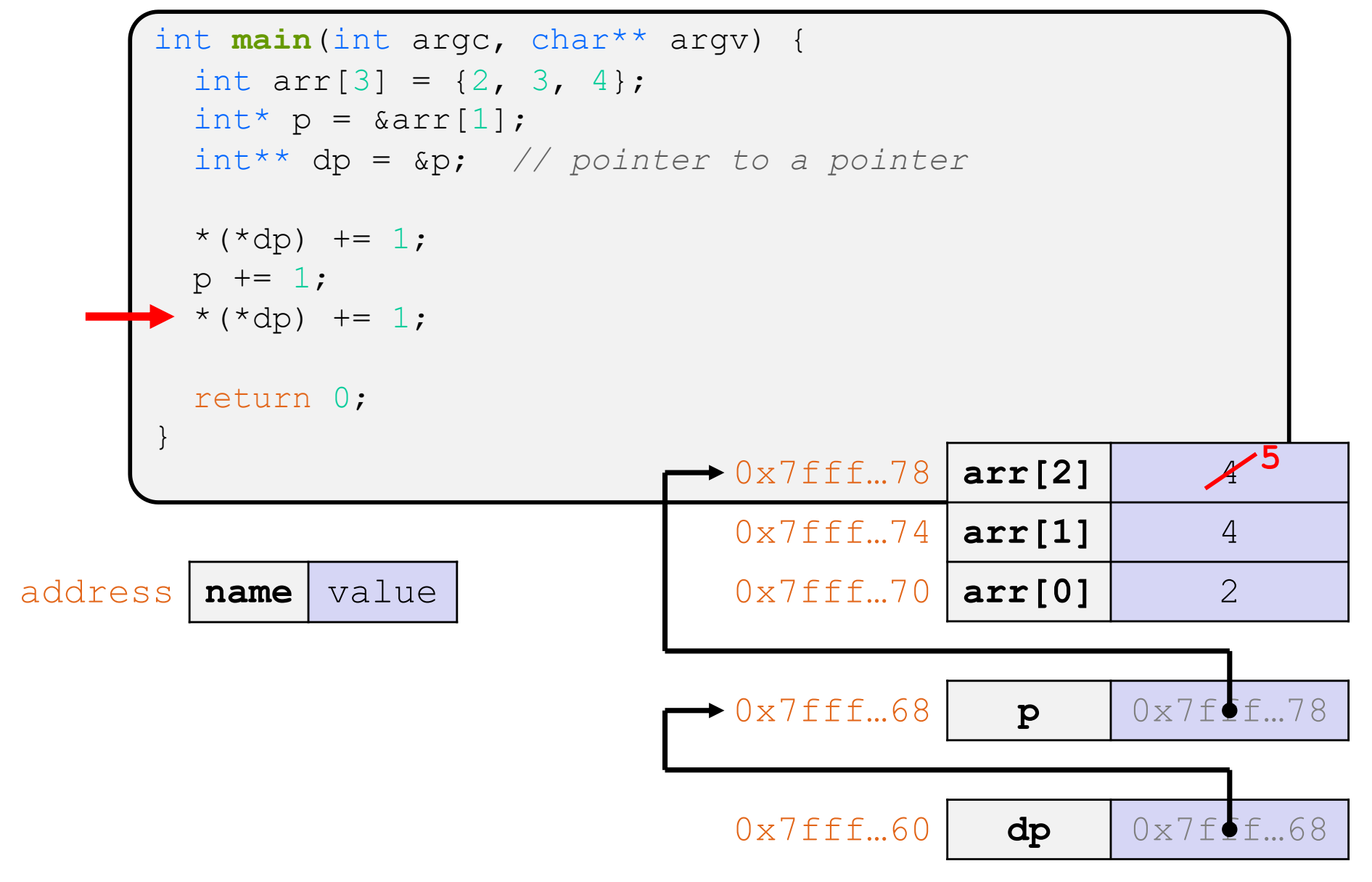

## **Endianness**

- ◆ Memory is byte-addressed, so endianness determines what ordering that multi-byte data gets read and stored *in memory*
	- § Big-endian: Least significant byte has *highest* address
	- § Little-endian: Least significant byte has *lowest* address
- <sup>v</sup> **Example:** 4-byte data 0xa1b2c3d4 at address 0x100

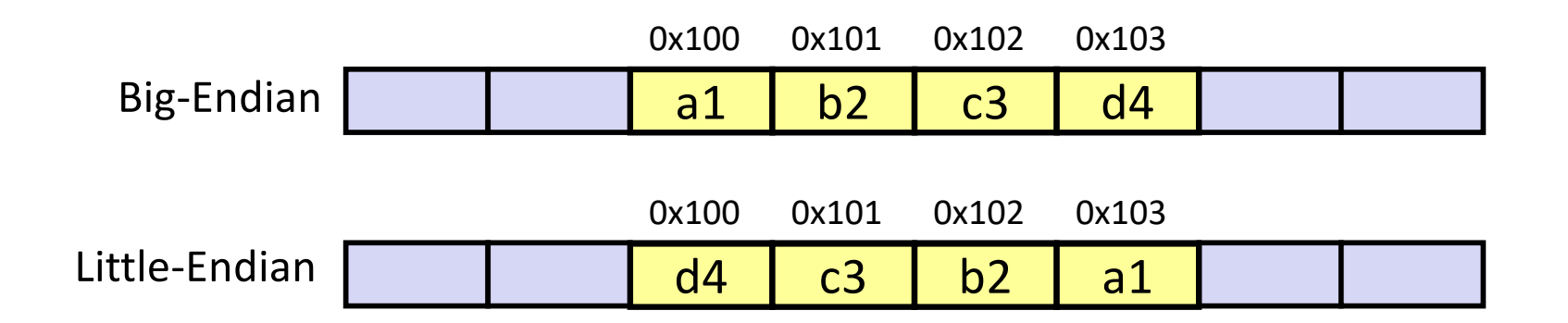

Note: Arrow points to *next* instruction.

```
int main(int argc, char** argv) {
int arr[3] = \{1, 2, 3\};
 int* int_ptr = sarr[0];char* char ptr = (char*) int ptr;
 int ptr += 1;int_ptr += 2; // uh oh
 char ptr += 1;char_ptr += 2;return 0;
}
```
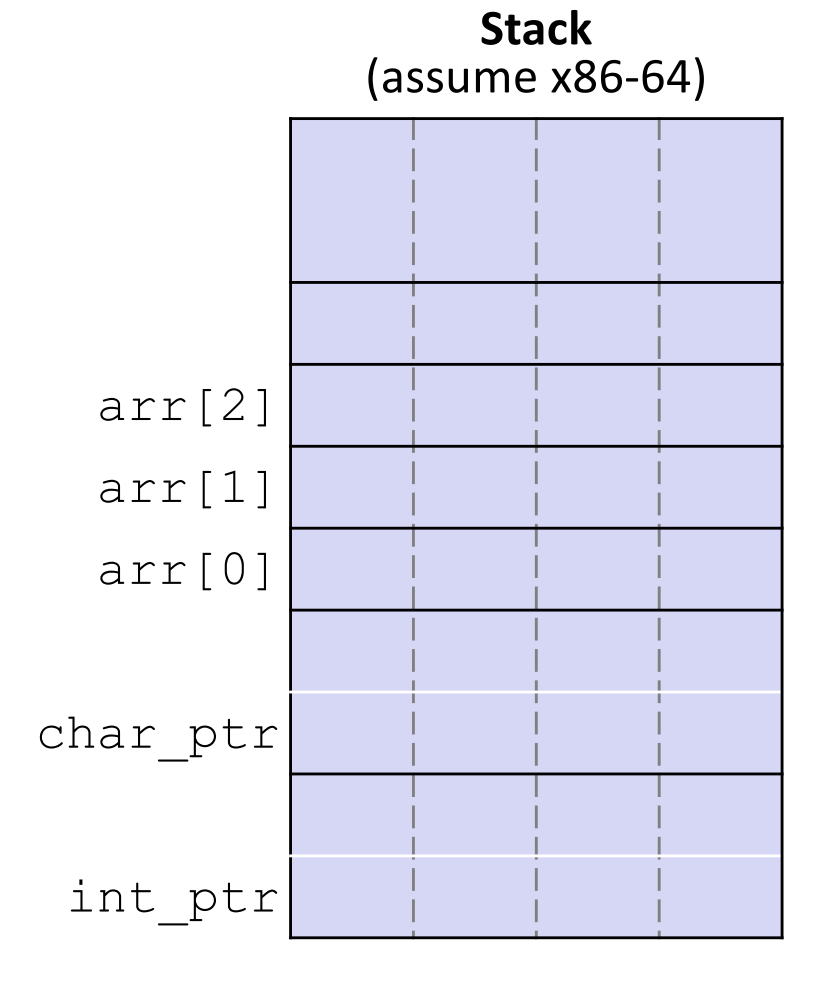

Note: Arrow points to *next* instruction.

```
int main(int argc, char** argv) {
 int arr[3] = \{1, 2, 3\};
 int* int_ptr = sarr[0];char* char ptr = (char*) int ptr;
 int ptr += 1;int_ptr += 2; // uh oh
 char ptr += 1;char ptr += 2;
 return 0;
}
```
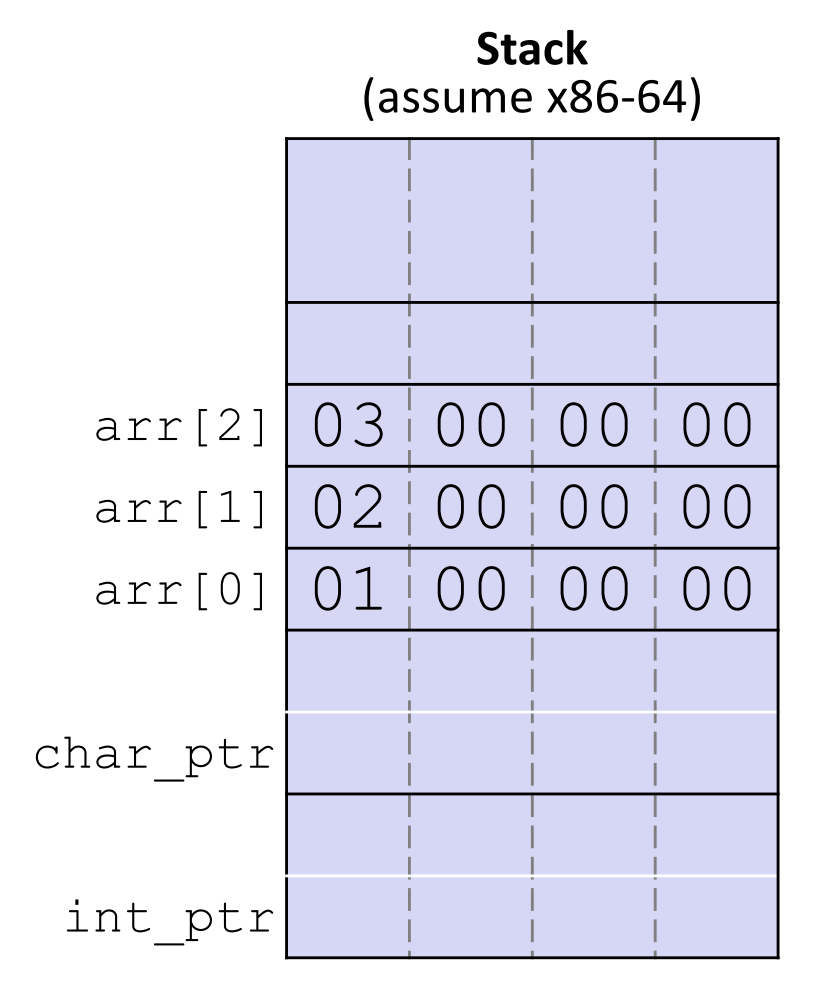

Note: Arrow points to *next* instruction.

```
int main(int argc, char** argv) {
 int arr[3] = \{1, 2, 3\};
 int* int_ptr = sarr[0];char* char ptr = (char*) int ptr;
 int ptr += 1;int_ptr += 2; // uh oh
 char ptr += 1;char ptr += 2;
 return 0;
}
```
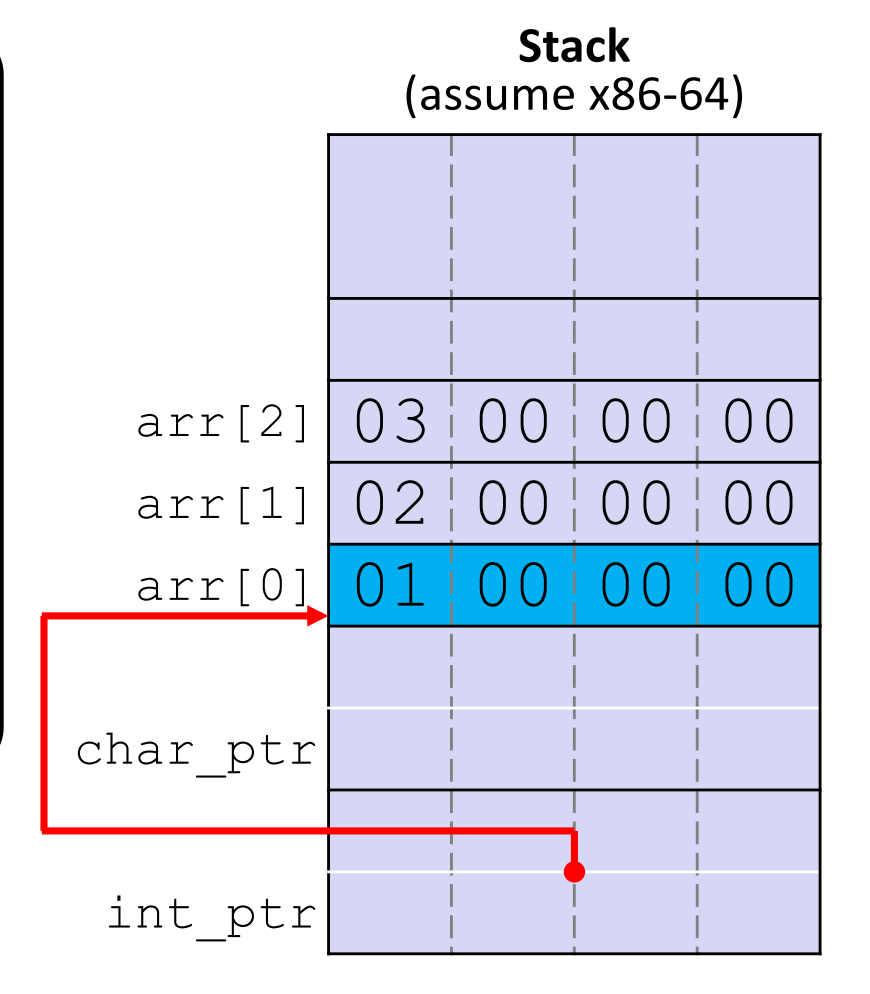

Note: Arrow points to *next* instruction.

```
int main(int argc, char** argv) {
 int arr[3] = \{1, 2, 3\};
 int* int_ptr = sarr[0];char* char ptr = (char*) int ptr;
 int ptr += 1;int_ptr += 2; // uh oh
 char ptr += 1;char ptr += 2;
 return 0;
}
```
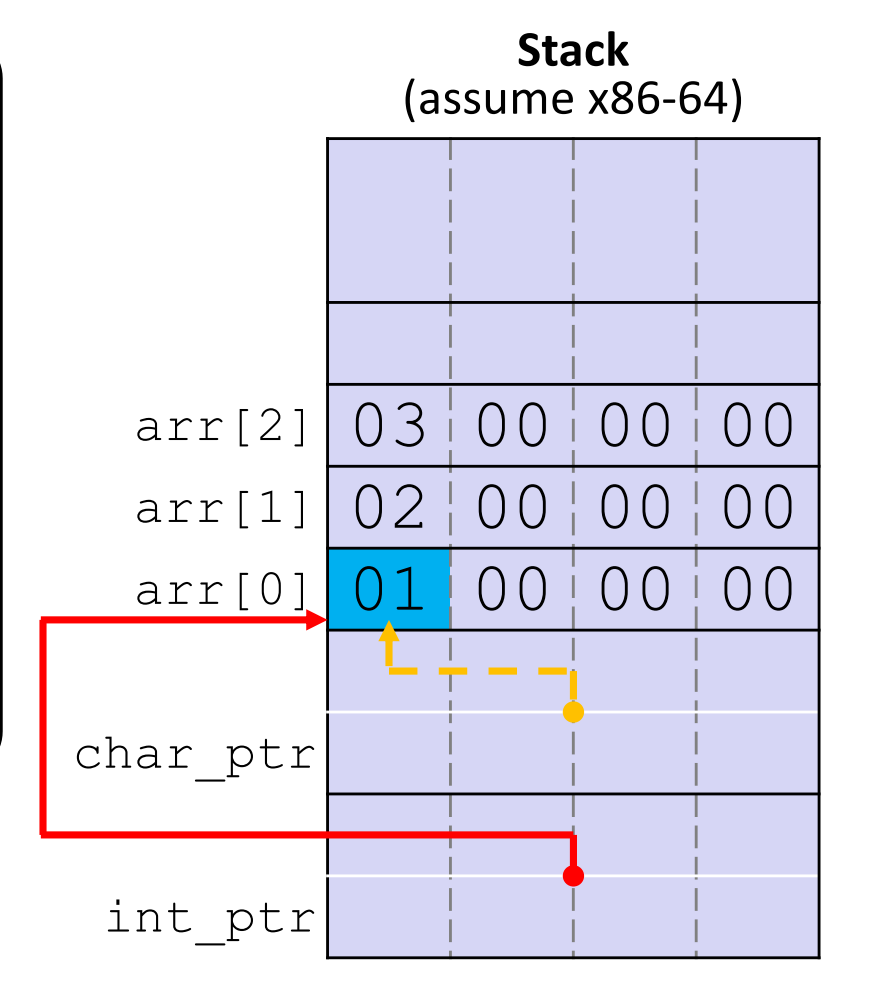

Note: Arrow points to *next* instruction.

```
int main(int argc, char** argv) {
 int arr[3] = \{1, 2, 3\};
 int* int_ptr = sarr[0];char* char ptr = (char*) int ptr;
 int ptr += 1;int_ptr += 2; // uh oh
 char ptr += 1;char ptr += 2;
 return 0;
}
```
#### pointerarithmetic.c

**int\_ptr:** 0x0x7ffffffde010 **\*int\_ptr:** 1

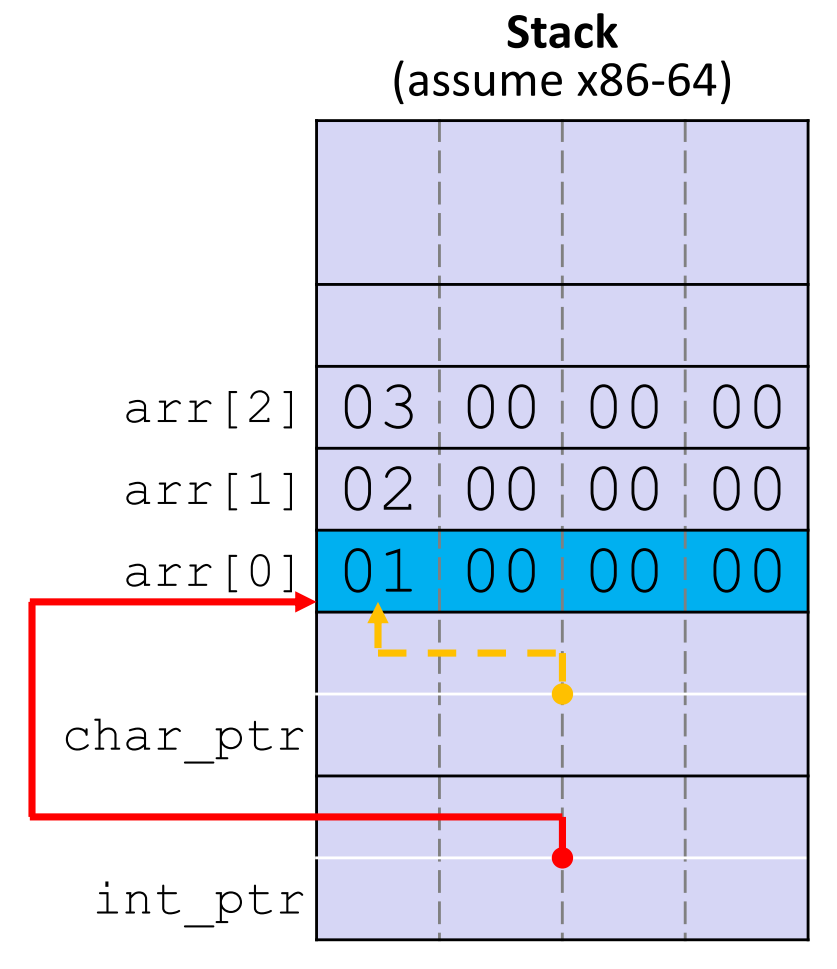

Note: Arrow points to *next* instruction.

```
int main(int argc, char** argv) {
 int arr[3] = \{1, 2, 3\};
 int* int_ptr = sarr[0];char* char ptr = (char*) int ptr;
 int ptr += 1;int_ptr += 2; // uh oh
 char ptr += 1;char ptr += 2;
 return 0;
}
```
#### pointerarithmetic.c

**int\_ptr:** 0x0x7ffffffde01**4 \*int\_ptr: 2**

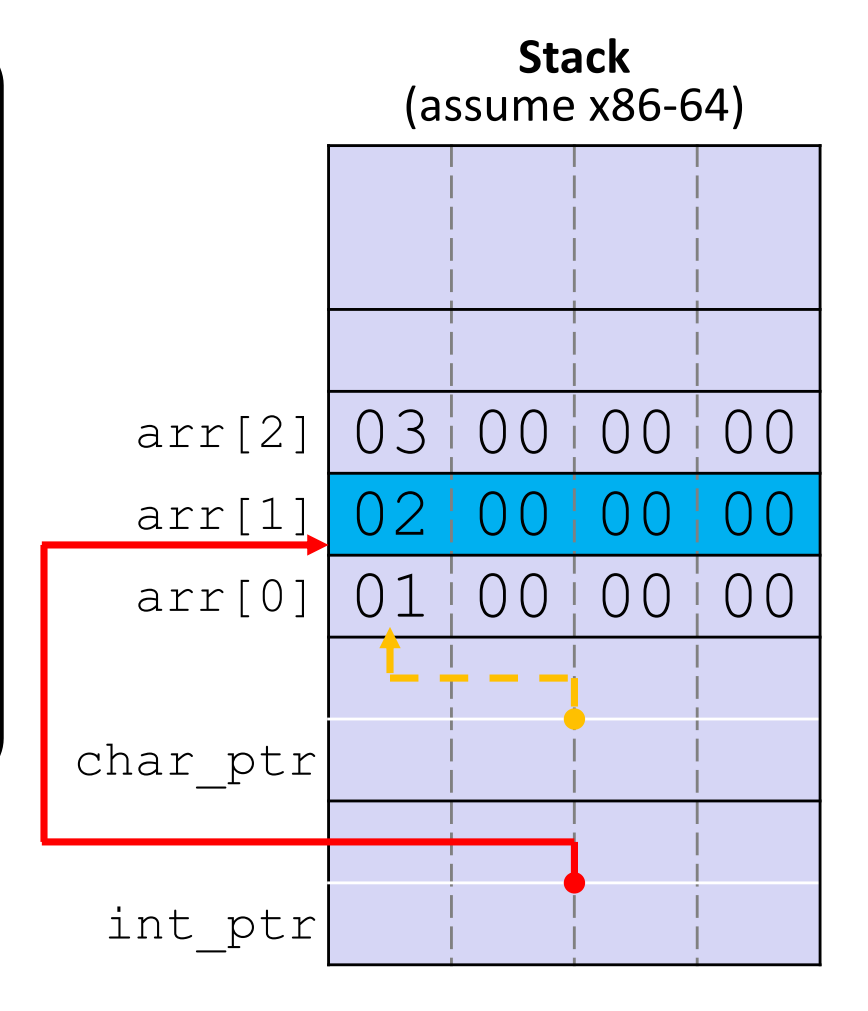

Note: Arrow points to *next* instruction.

```
int main(int argc, char** argv) {
 int arr[3] = \{1, 2, 3\};
 int* int_ptr = sarr[0];char* char ptr = (char*) int ptr;
 int ptr += 1;int_ptr += 2; // uh oh
 char ptr += 1;char_ptr += 2;return 0;
}
```
#### pointerarithmetic.c

**int\_ptr:** 0x0x7ffffffde01**C \*int\_ptr: ???**

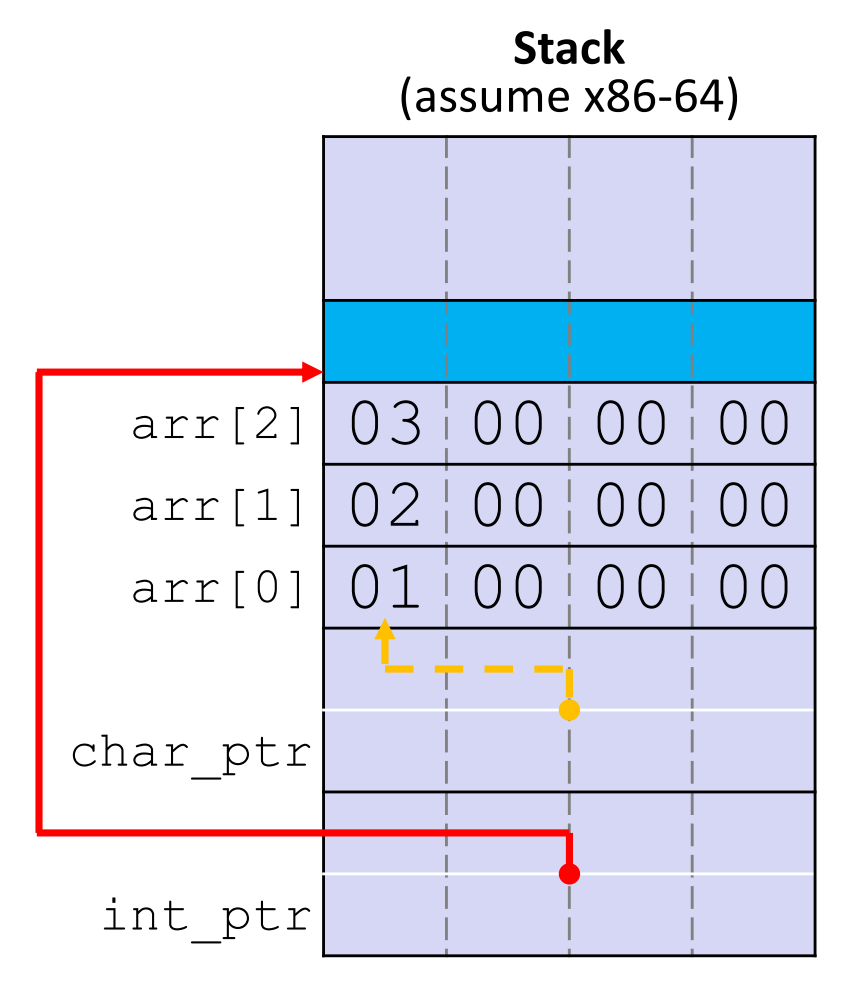

Note: Arrow points to *next* instruction.

**Stack** (assume x86-64)

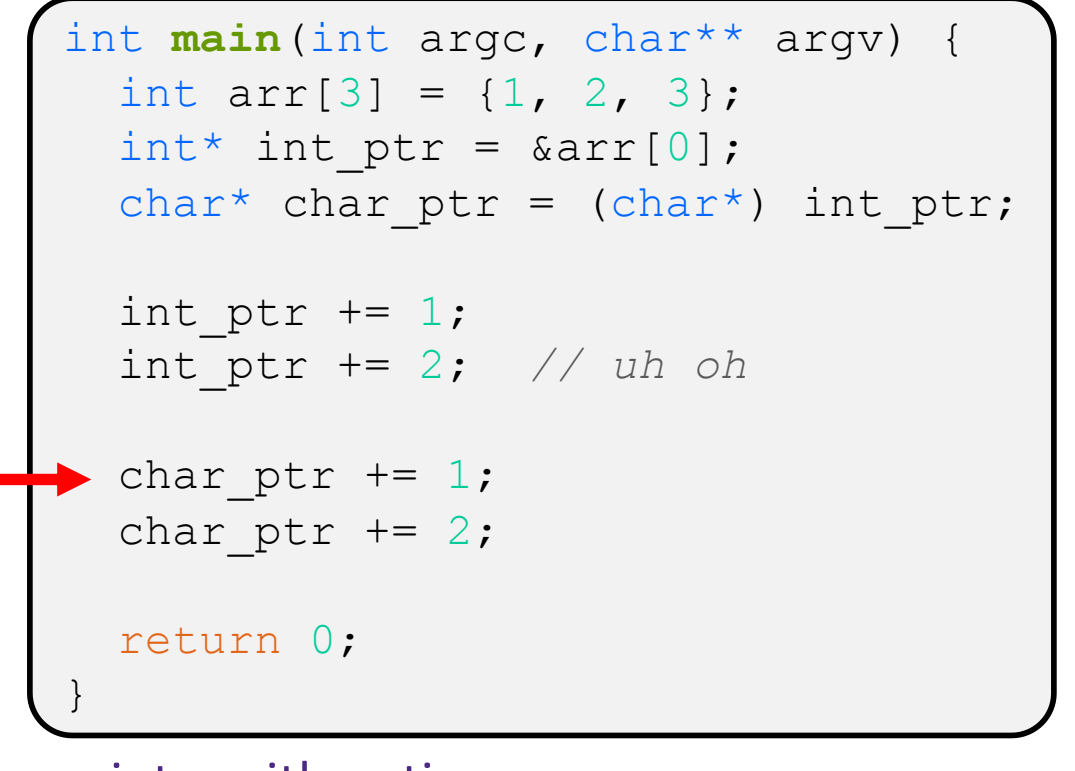

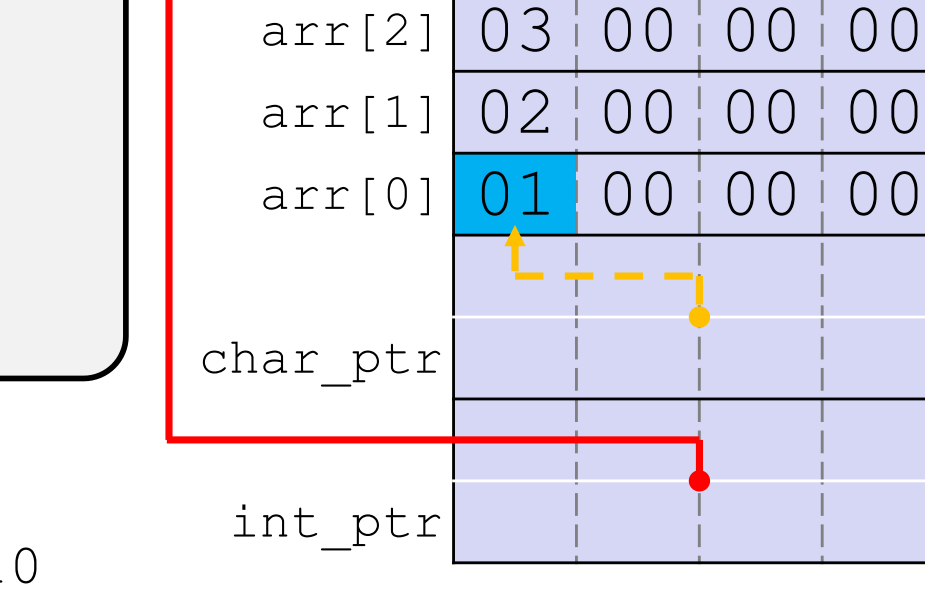

pointerarithmetic.c

char ptr:  $0x0x7fffffde0010$ **\*char\_ptr:** 1

Note: Arrow points to *next* instruction.

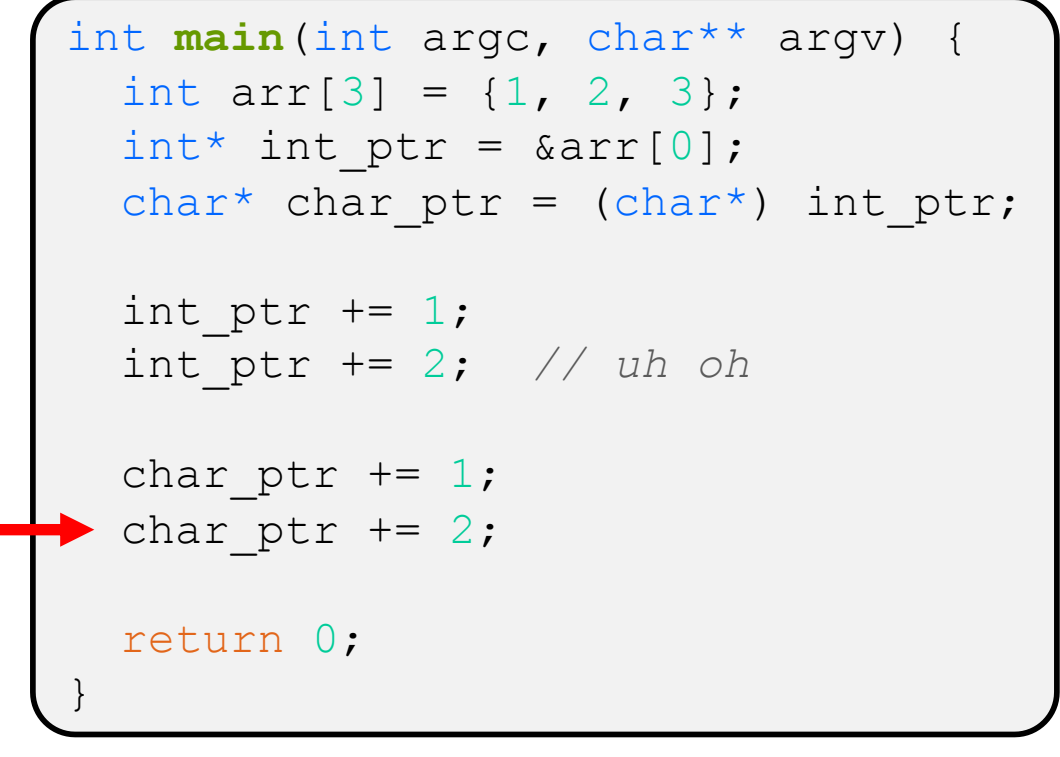

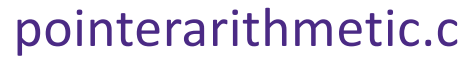

**char\_ptr:** 0x0x7ffffffde01**1 \*char\_ptr: 0**

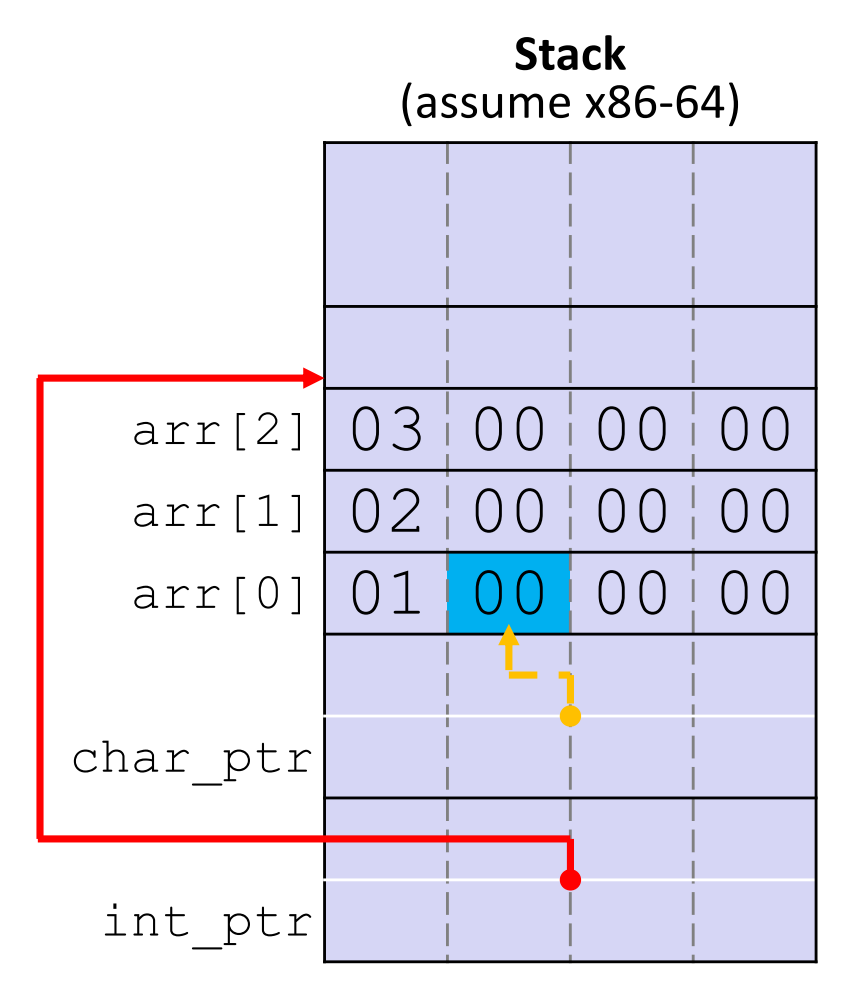

Note: Arrow points to *next* instruction.

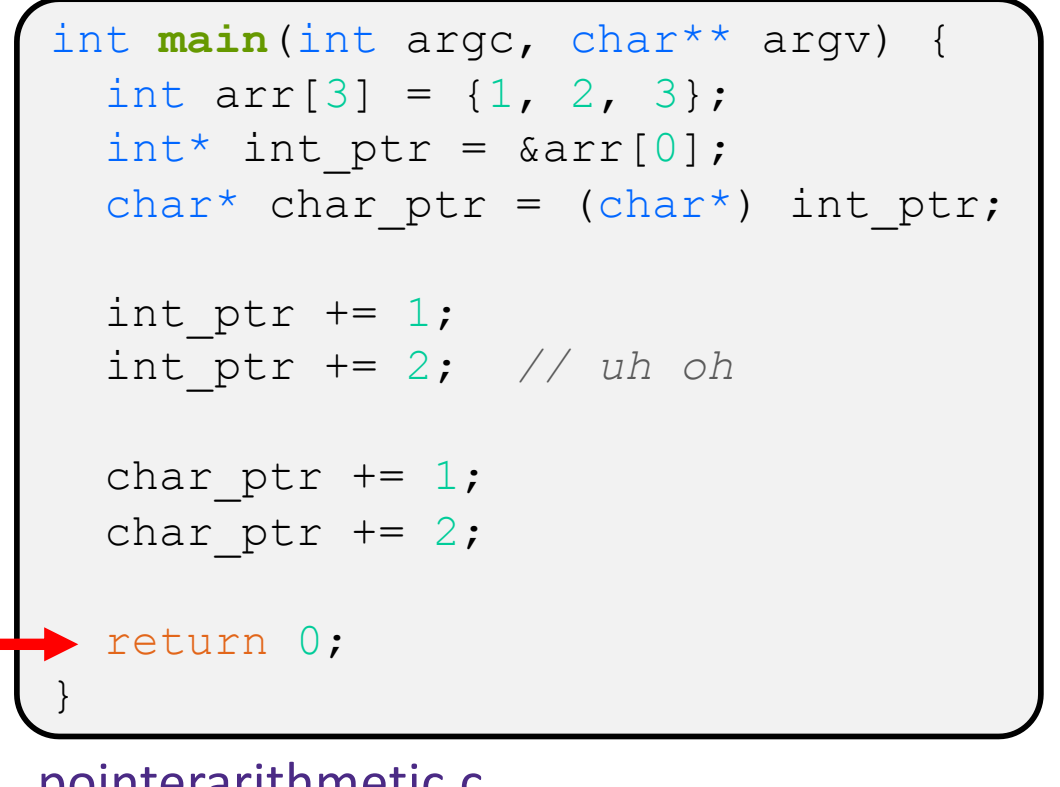

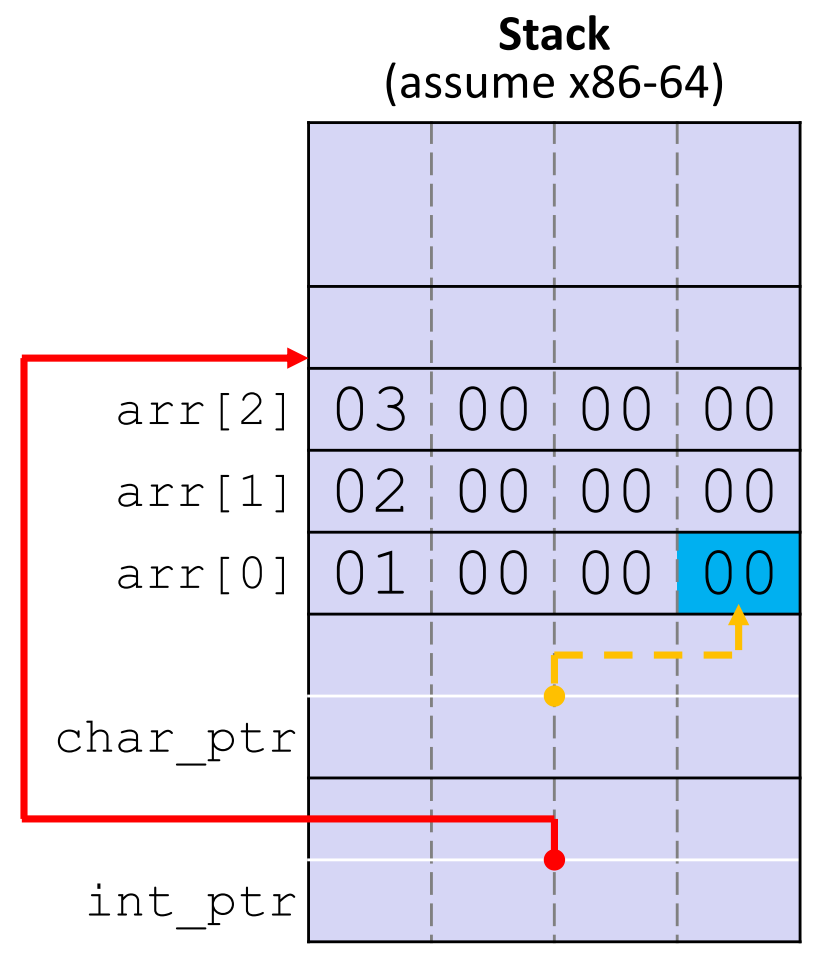

pointerarithmetic.c

**char\_ptr:** 0x0x7ffffffde01**3 \*char\_ptr: 0**

## **Lecture Outline**

- ◆ Pointers & Pointer Arithmetic
- <sup>v</sup> **Pointers as Parameters**
- <sup>v</sup> Pointers and Arrays
- **E** Function Pointers

## **C is Call-By-Value**

- <sup>v</sup> C (and Java) pass arguments by *value*
	- Callee receives a **local copy** of the argument
		- Register or Stack
	- If the callee modifies a parameter, the caller's copy *isn't* modified

```
void swap(int a, int b) {
  int tmp = a;
  a = b;
  b = tmp;}
int main(int argc, char** argv) {
  int a = 42, b = -7;
  swap(a, b);
  ...
```

```
void swap(int a, int b) {
  int tmp = a;
  a = b;
  b = tmp;}
int main(int argc, char** argv) {
  int a = 42, b = -7;
  swap(a, b);
  ...
```
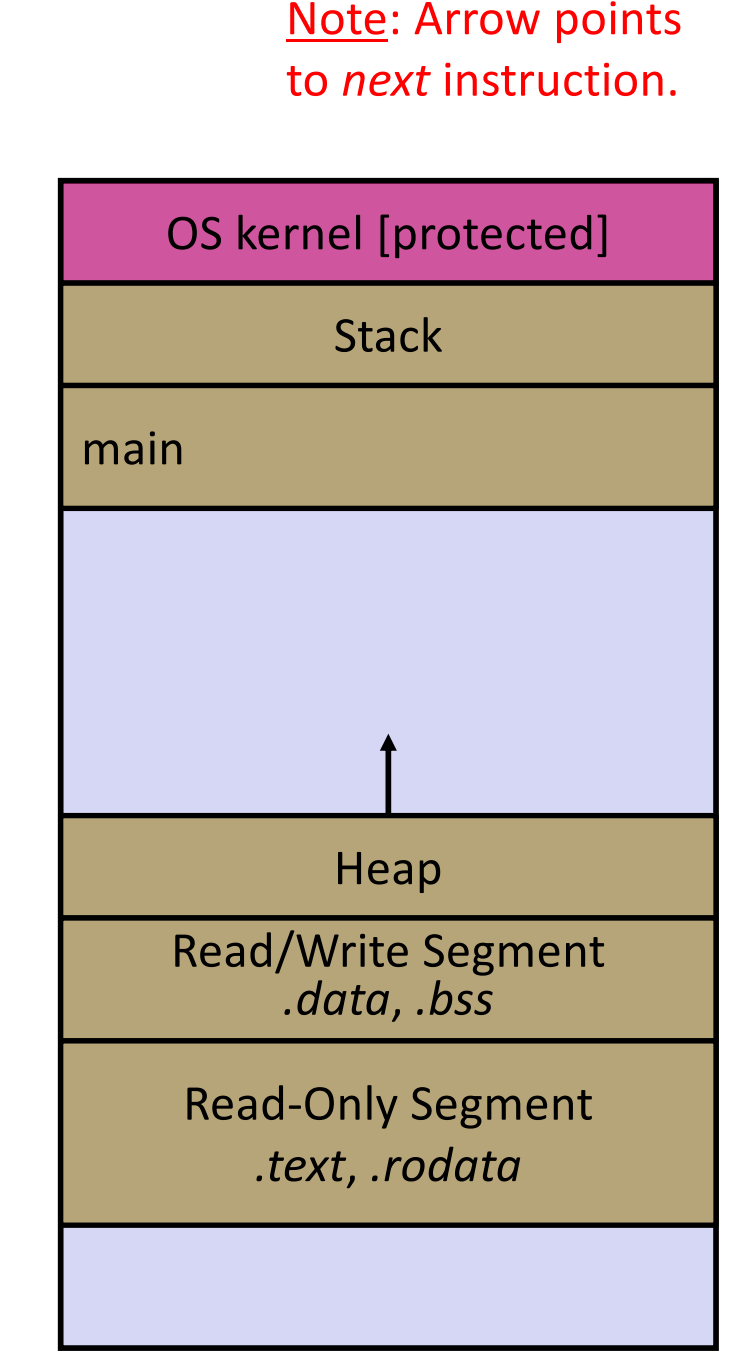

```
void swap(int a, int b) {
  int tmp = a;
  a = b;
  b = tmp;}
int main(int argc, char** argv) {
  int a = 42, b = -7;
  swap(a, b);
  ...
```
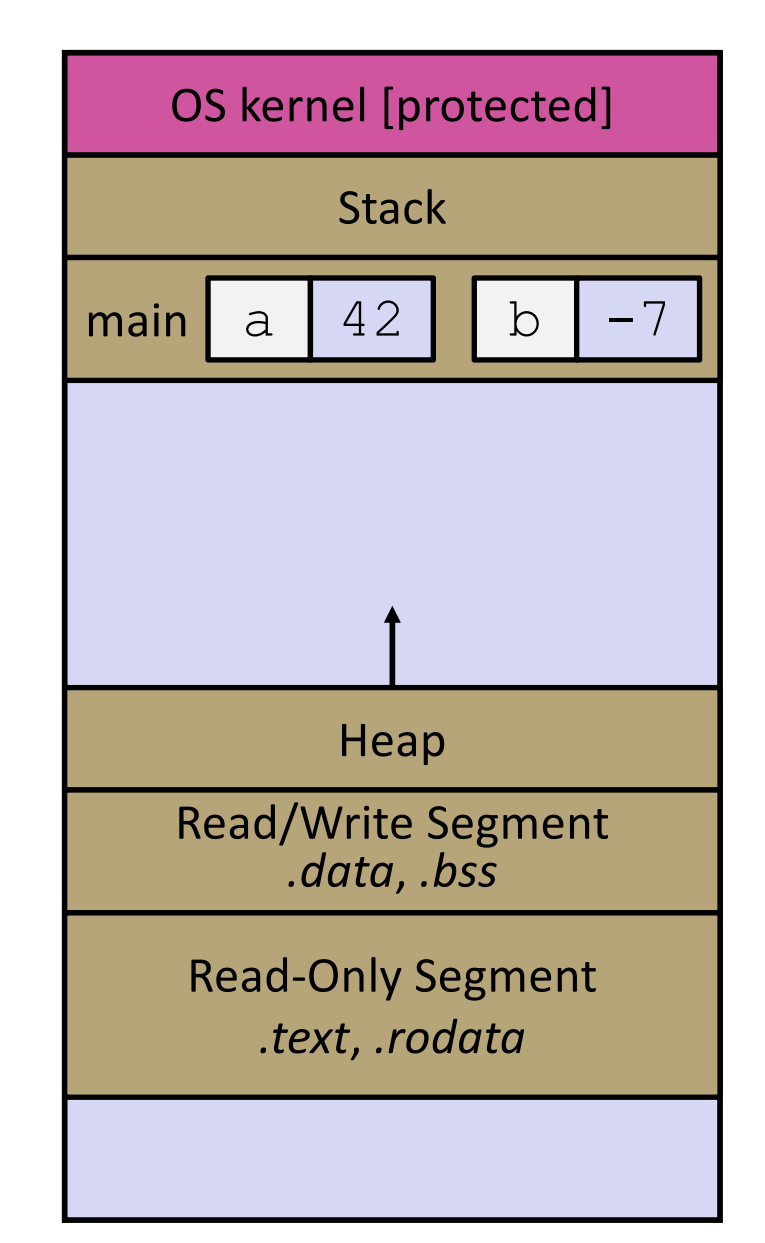

```
void swap(int a, int b) {
  int tmp = a;
  a = b;
  b = tmp;}
int main(int argc, char** argv) {
  int a = 42, b = -7;
  swap(a, b);
  ...
```
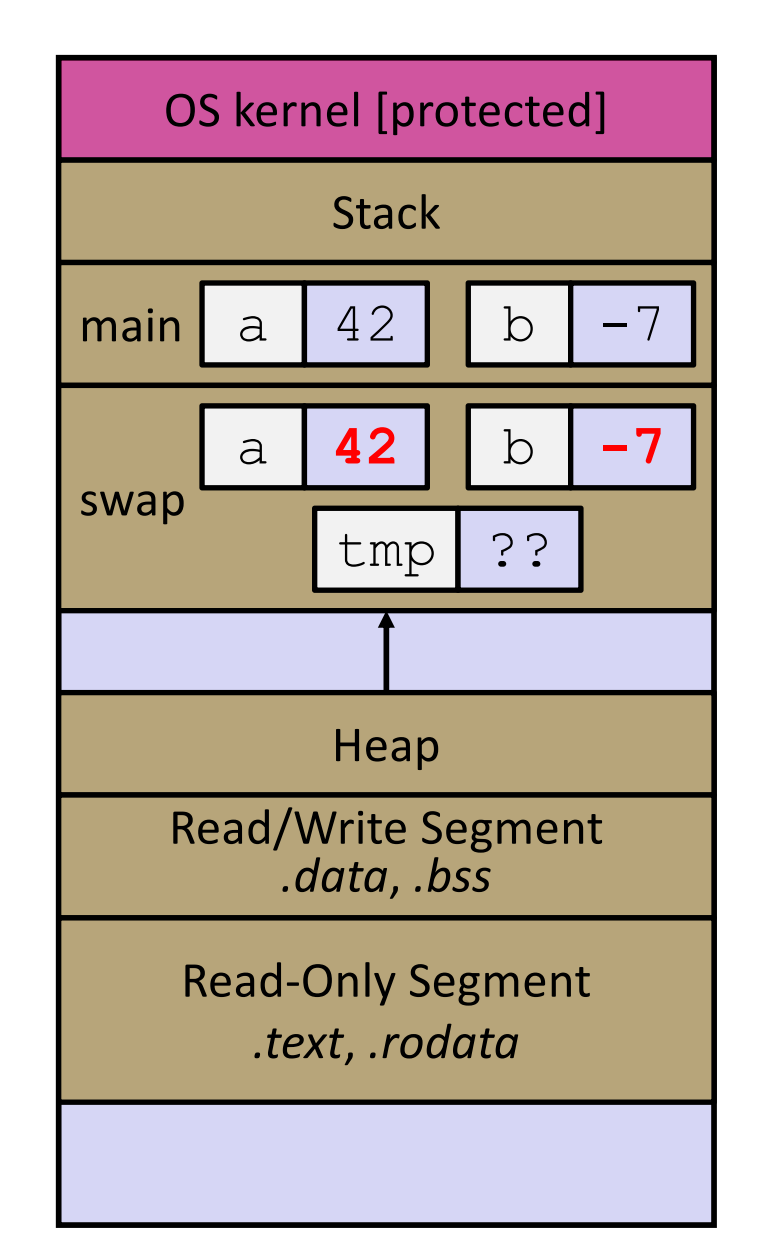

```
void swap(int a, int b) {
  int tmp = a;
 a = b;b = tmp;}
int main(int argc, char** argv) {
  int a = 42, b = -7;
  swap(a, b);
  ...
```
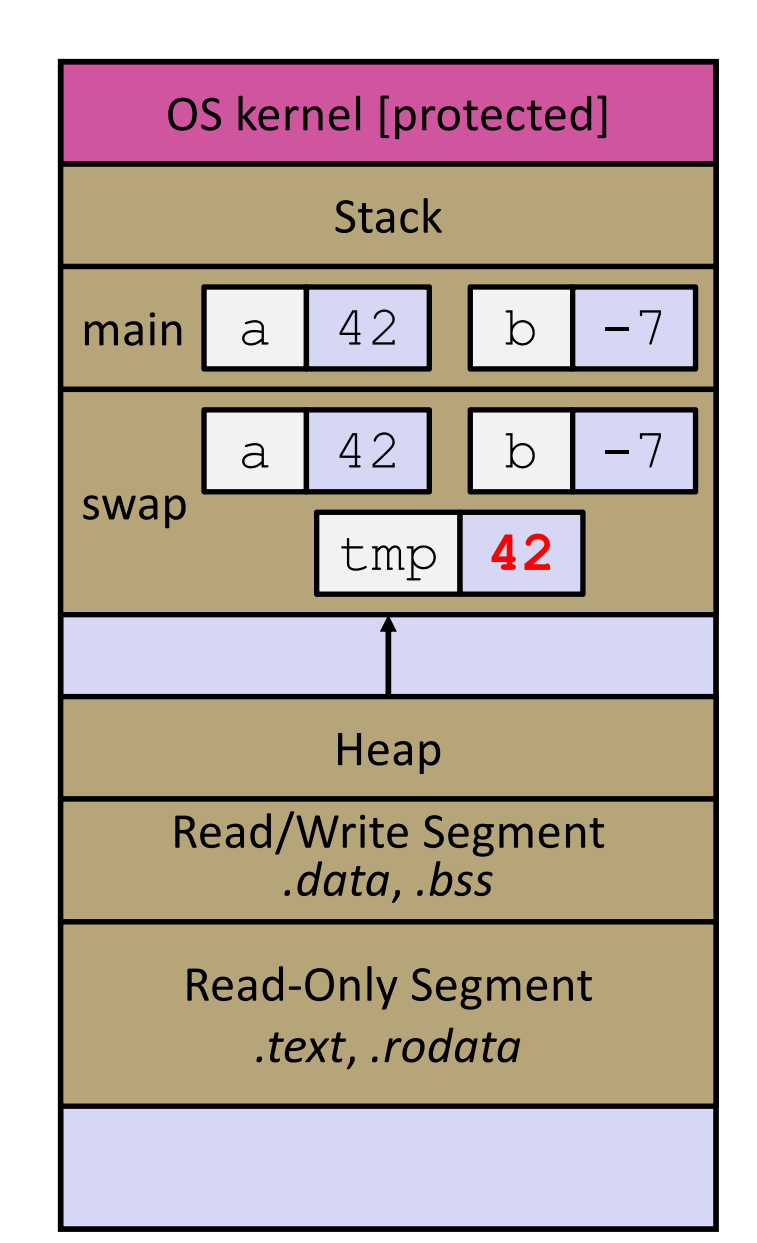

```
void swap(int a, int b) {
  int tmp = a;
  a = b;
  b = tmp;}
int main(int argc, char** argv) {
  int a = 42, b = -7;
  swap(a, b);
  ...
```
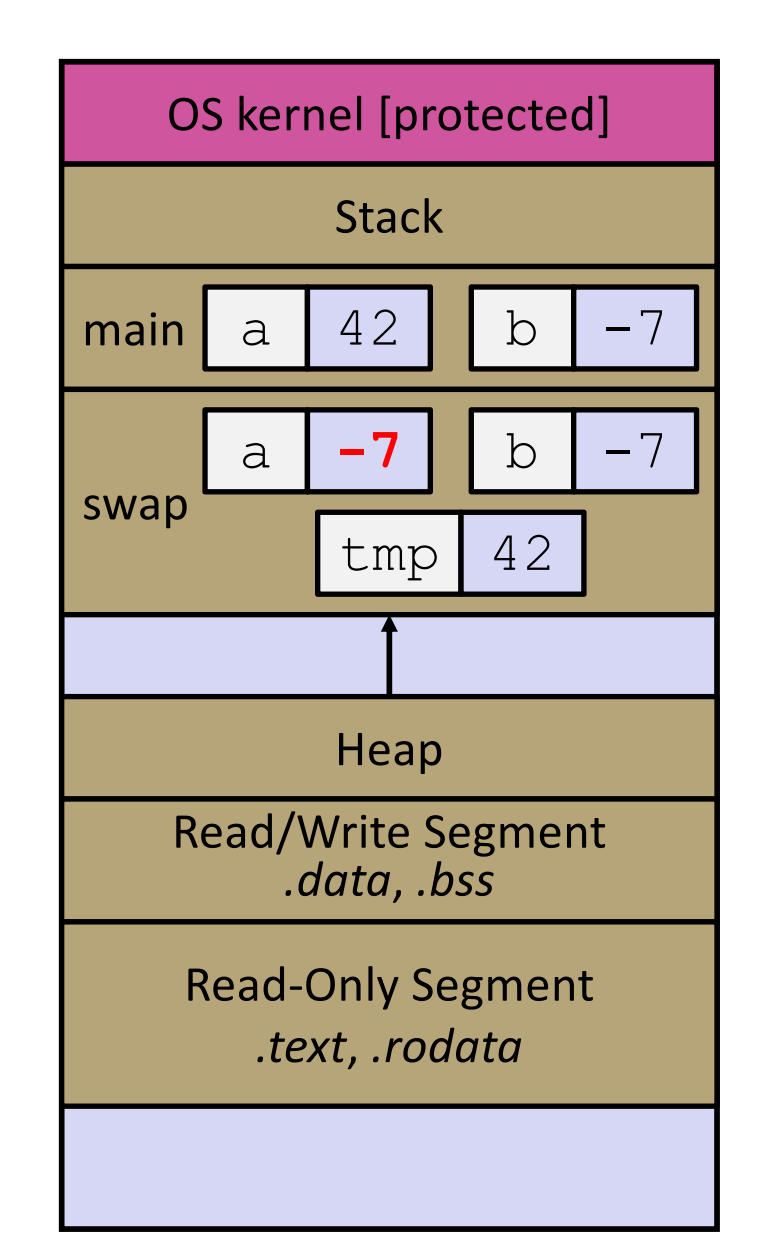

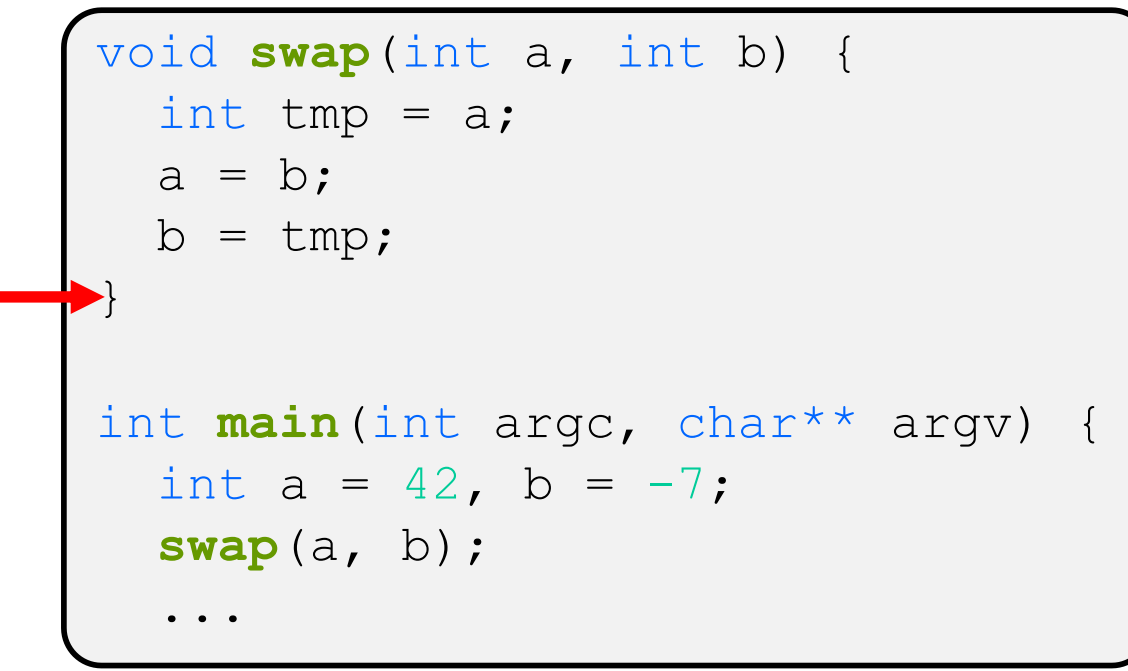

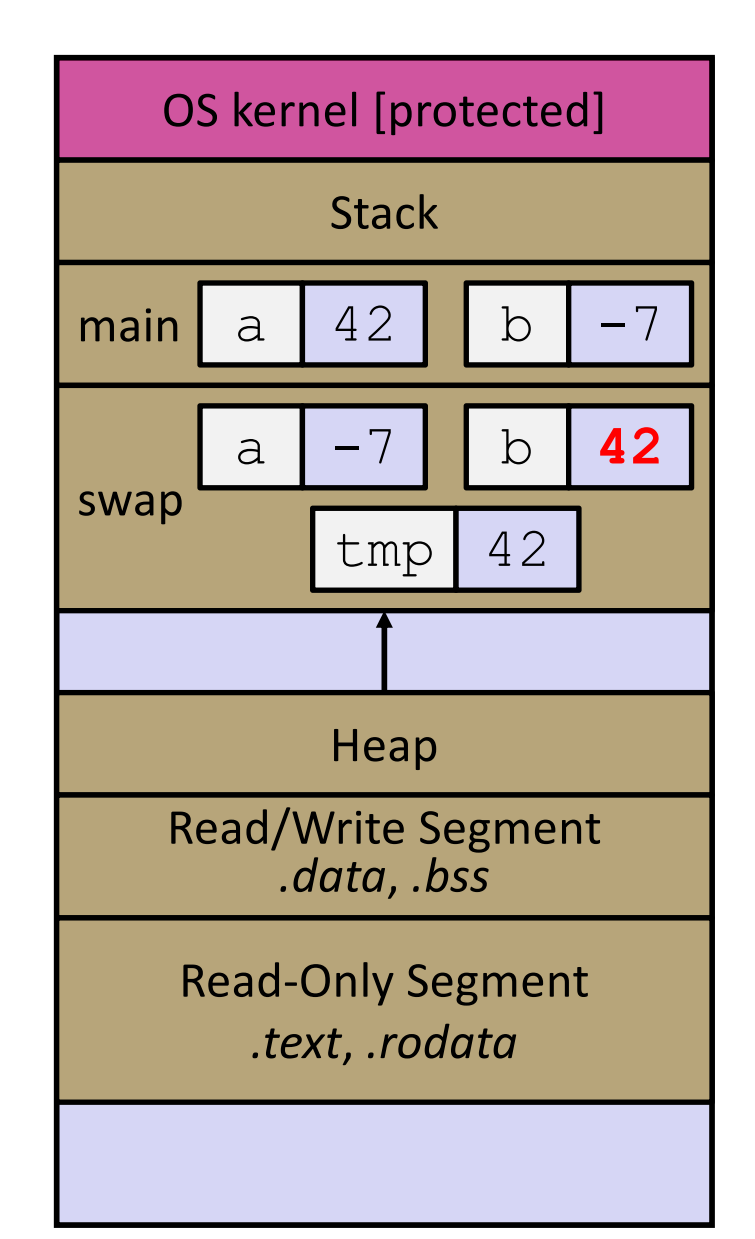

```
void swap(int a, int b) {
  int tmp = a;
  a = b;
  b = tmp;}
int main(int argc, char** argv) {
  int a = 42, b = -7;
  swap(a, b);
  ...
```
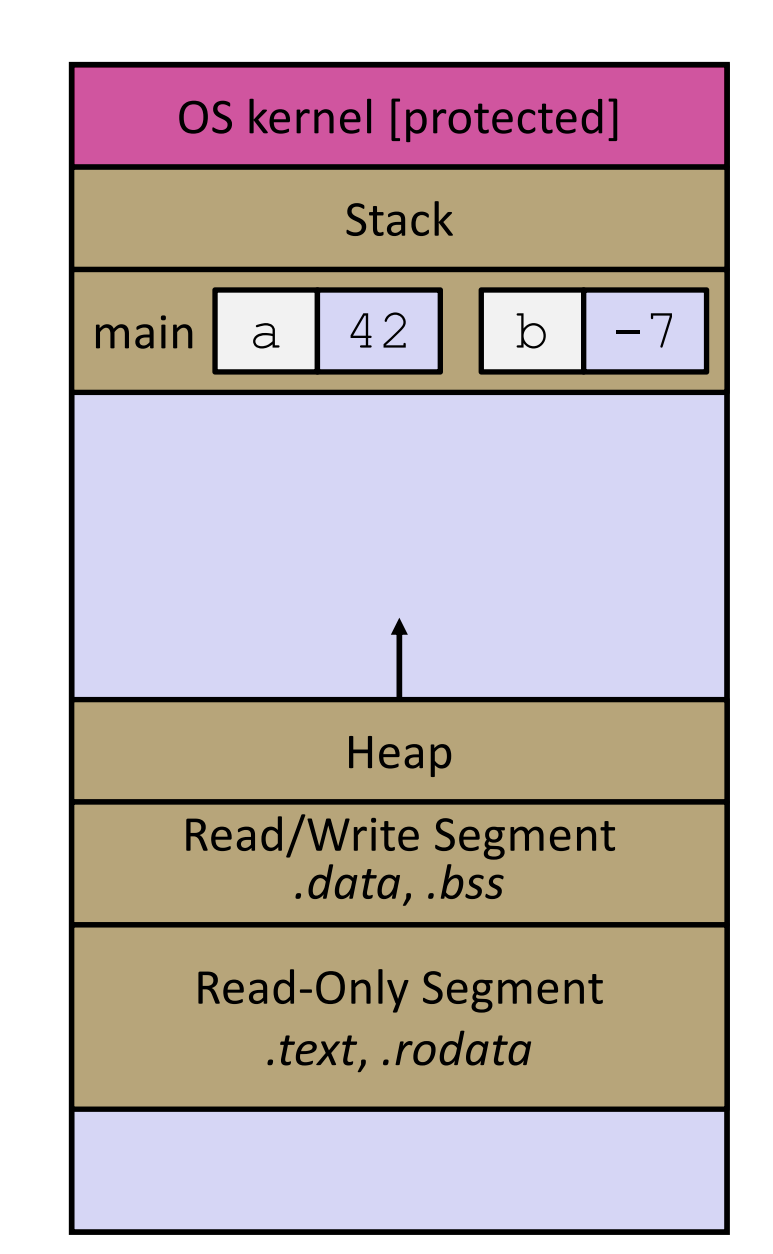

## **Faking Call-By-Reference in C**

- <sup>v</sup> Can use pointers to *approximate* call-by-reference
	- Callee still receives a **copy** of the pointer (*i.e.* call-by-value), but it can modify something in the caller's scope by dereferencing the pointer parameter

```
void swap(int a, int b) {
* a, int* b) {
  int tmp = *a;
  \stara = \starb;
  \starb = tmp;
}
int main(int argc, char** argv) {
  int a = 42, b = -7;
  swap(Ga, b);
   ...
```
#### Note: Arrow points to *next* instruction.

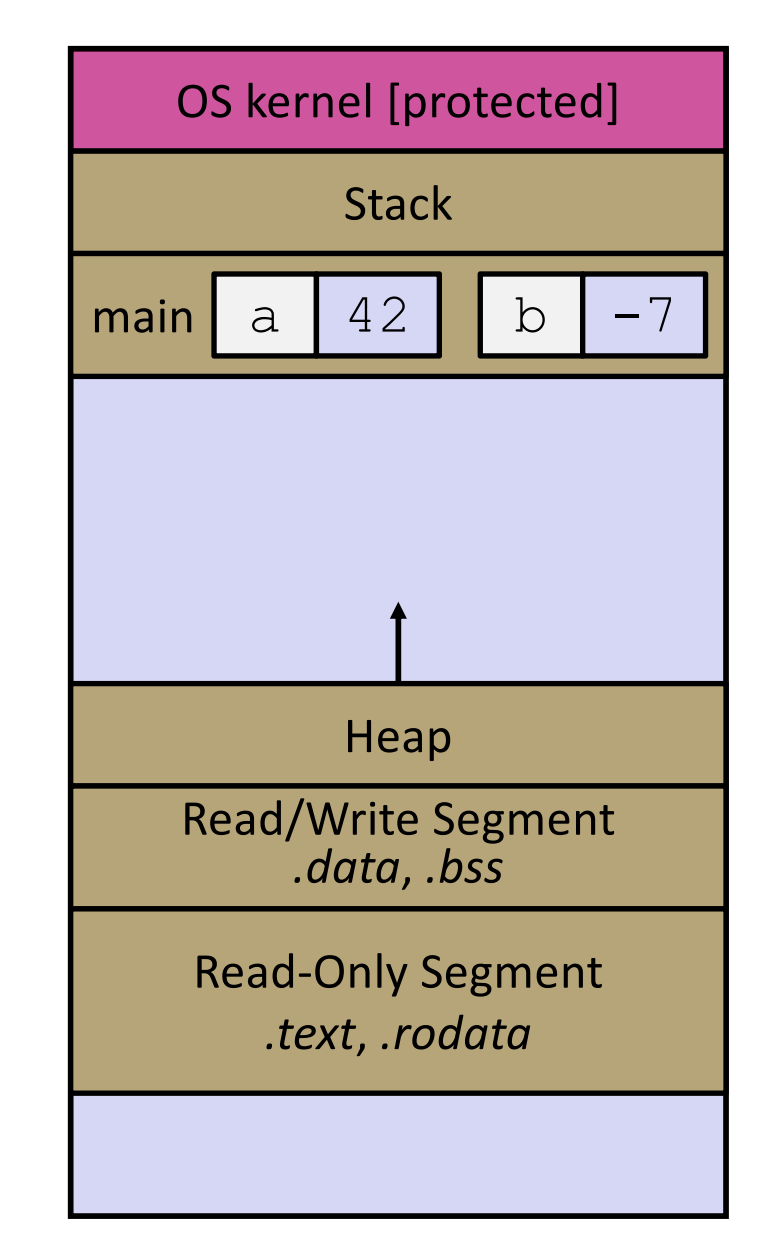

## **Fixed Swap**

```
void swap(int* a, int* b) {
  int tmp = *a;
  *a = *b;*b = tmp;
}
int main(int argc, char** argv) {
  int a = 42, b = -7;
  swap(&a, &b);
  ...
```

```
void swap(int* a, int* b) {
  int tmp = *a;
  *a = *b;*b = tmp;
}
int main(int argc, char** argv) {
  int a = 42, b = -7;
  swap(&a, &b);
  ...
```
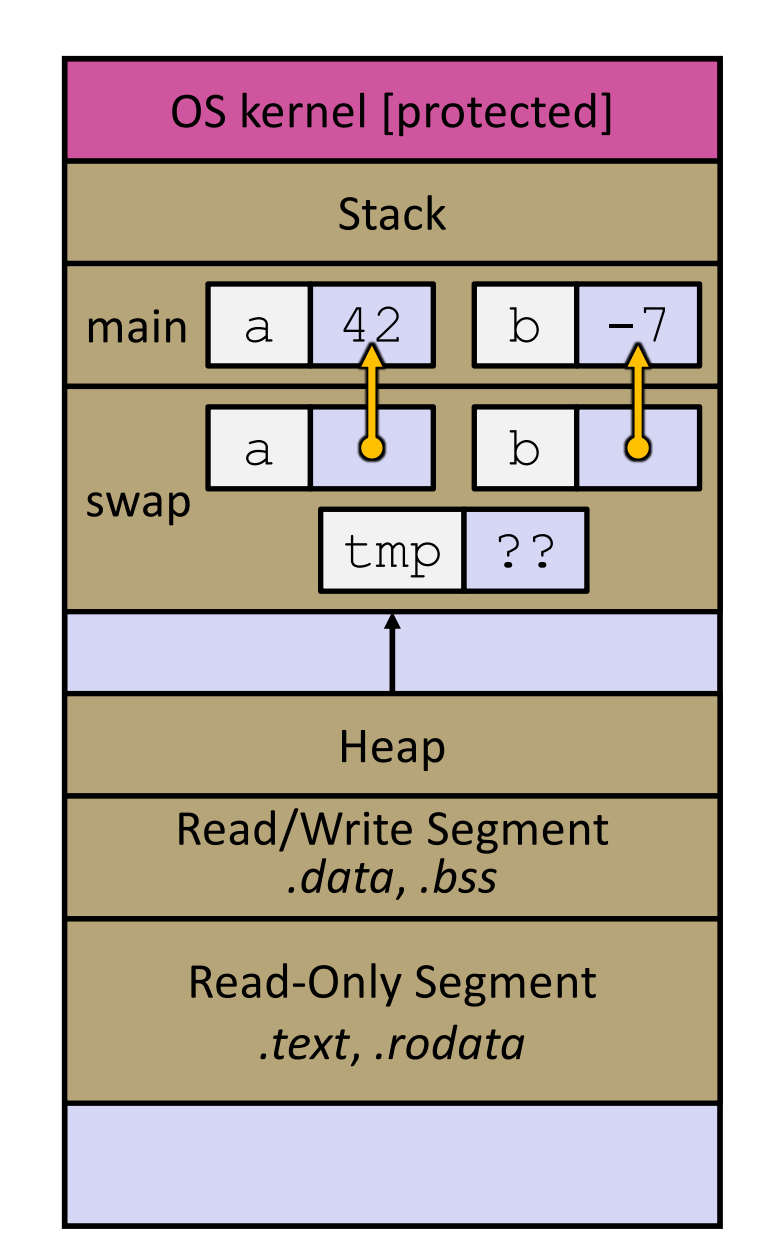

```
void swap(int* a, int* b) {
  int tmp = *a;
  *a = *b;*b = tmp;
}
int main(int argc, char** argv) {
  int a = 42, b = -7;
  swap(&a, &b);
  ...
```
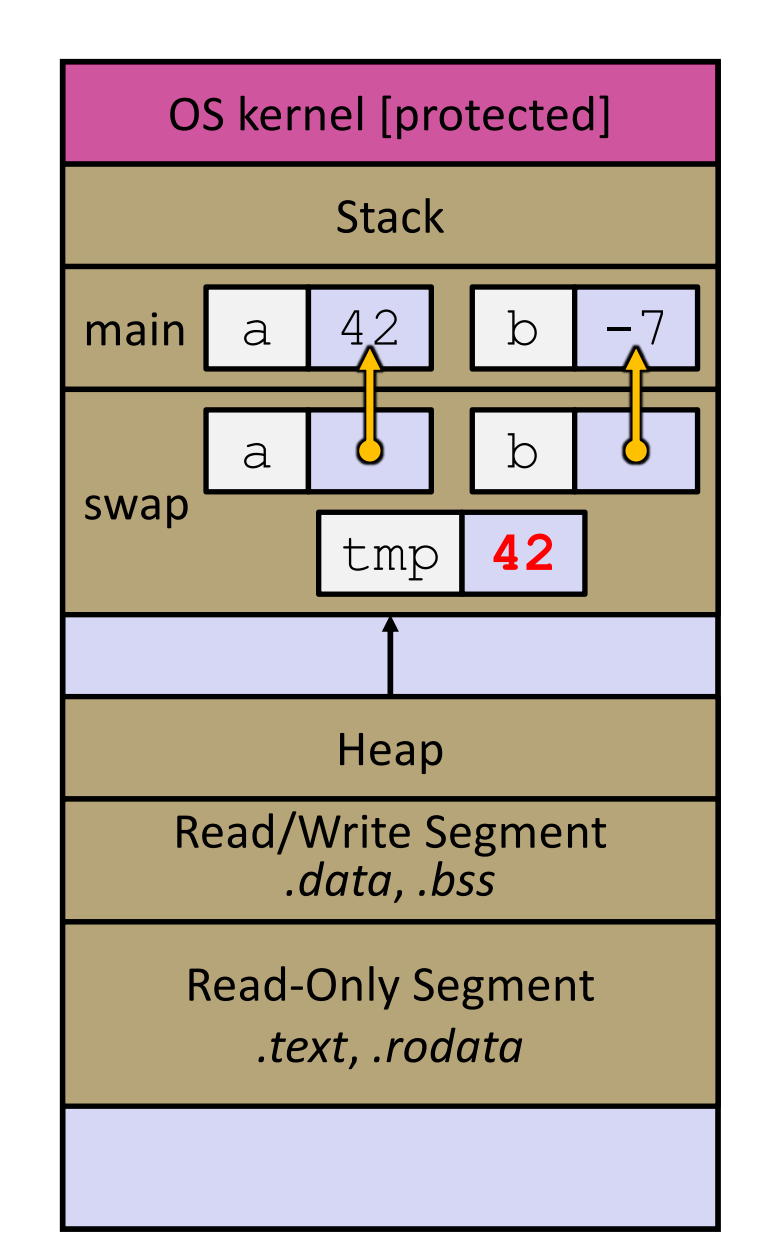

```
void swap(int* a, int* b) {
  int tmp = *a;
  *a = *b;*b = tmp;
}
int main(int argc, char** argv) {
  int a = 42, b = -7;
  swap(&a, &b);
  ...
```
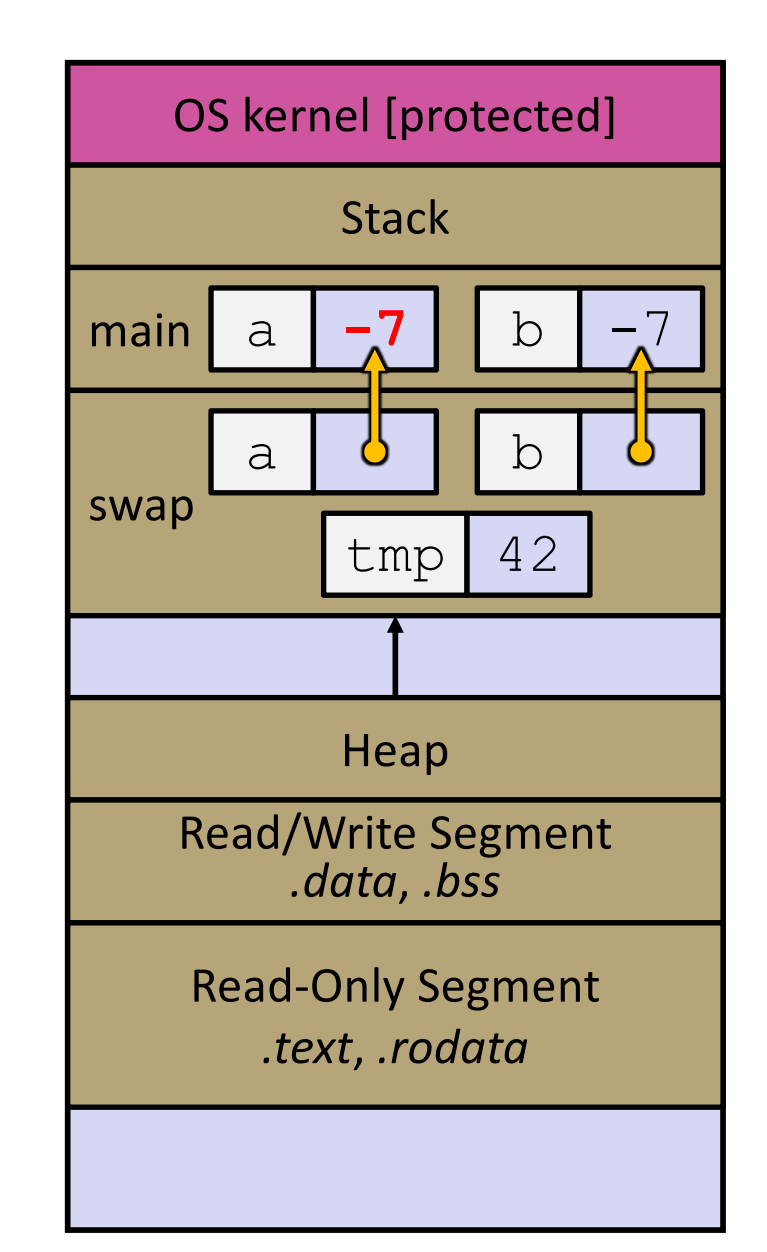

```
void swap(int* a, int* b) {
  int tmp = *a;
  *a = *b;*b = tmp;
}
int main(int argc, char** argv) {
  int a = 42, b = -7;
  swap(&a, &b);
  ...
```
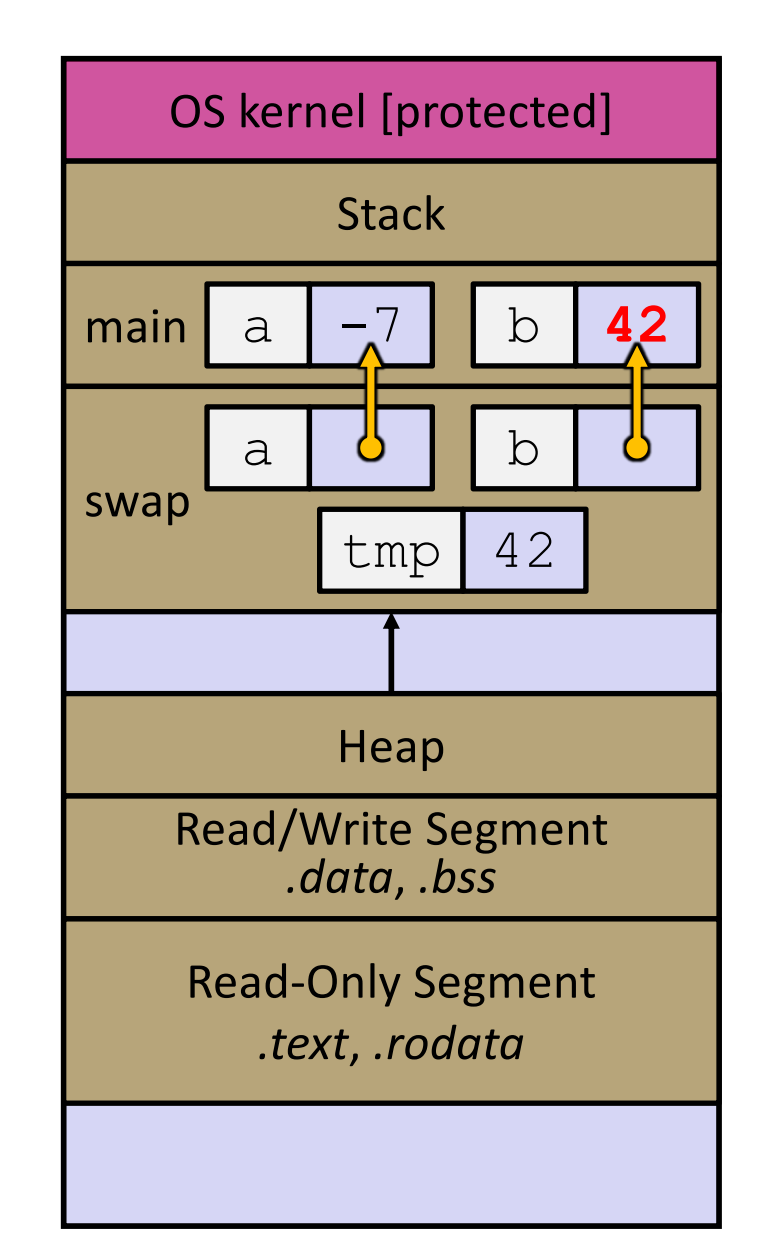

```
void swap(int* a, int* b) {
  int tmp = *a;
  *a = *b;*b = tmp;
}
int main(int argc, char** argv) {
  int a = 42, b = -7;
  swap(&a, &b);
  ...
```
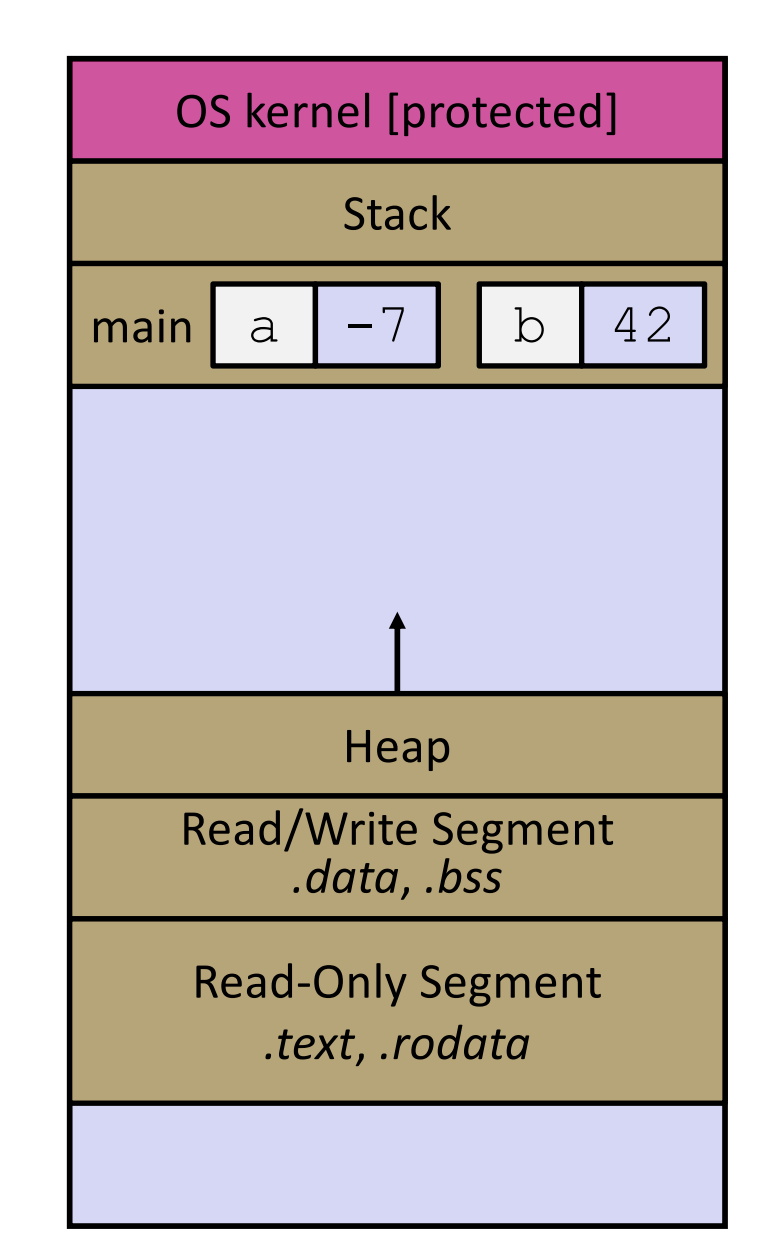

## **Lecture Outline**

- ◆ Pointers & Pointer Arithmetic
- ◆ Pointers as Parameters
- <sup>v</sup> **Pointers and Arrays**
- **E** Function Pointers

### **Pointers and Arrays**

- $\triangle$  A pointer can point to an array element
	- You can use array indexing notation on pointers
		- $ptr[i]$  is \* ( $ptr+i$ ) with pointer arithmetic reference the data i elements forward from ptr
	- An array name's value is the beginning address of the array
		- *Like* a pointer to the first element of array, but can't change

```
int a[] = \{10, 20, 30, 40, 50\};
int* p1 = &a[3]; // refers to a's 4th element
int* p2 = &a[0]; // refers to a's 1st element
int* p3 = a; // refers to a's 1st element
*p1 = 100;
*p2 = 200;= 300;= 400;p3[2] = 500; // final: 200, 400, 500, 100, 300
```
### **Array Parameters**

- <sup>v</sup> Array parameters are *actually* passed as pointers to the first array element
	- The [ ] syntax for parameter types is just for convenience
		- OK to use whichever best helps the reader

```
void f(int a[]);
int main( ... ) {
  int a[5];
  ...
  f(a);
  return 0;
}
void f(int a[]) {
```
This code:

Equivalent to:

```
void f(int* a);
int main( ... ) {
  int a[5];
  ...
  f(&a[0]);
  return 0;
}
void f(int * a)
```
## **Lecture Outline**

- ◆ Pointers & Pointer Arithmetic
- ◆ Pointers as Parameters
- <sup>v</sup> Pointers and Arrays
- <sup>v</sup> **Function Pointers**

## **Function Pointers**

- $\triangleleft$  Based on what you know about assembly, what is a function name, really?
	- Can use pointers that store addresses of functions!
- ◆ Generic format:

returnType (\* name)(type1, …, typeN)

- Looks like a function prototype with extra  $*$  in front of name
- Why are parentheses around  $(*$  name) needed?
- ↓ Using the function:

$$
(*name) (arg1, ..., argN)
$$

§ Calls the pointed-to function with the given arguments and return the return value

### **Function Pointer Example**

 $\ast$  map () performs operation on each element of an array

```
#define LEN 4
int negate(int num) {return -num;}
int square(int num) {return num*num;}
// perform operation pointed to on each array element
void map(int a[], int len, int (* op)(int n)) {
 for (int i = 0; i < len; i++) {
    a[i] = (*op)(a[i]); // dereference function pointer
  }
}
int main(int argc, char** argv) {
  int arr[LEN] = \{-1, 0, 1, 2\}; funcptr definition
  int (* op)(int n); // function pointer called 'op'
  op = square; // function name returns addr (like array)
 map(arr, LEN, op); 
  ...
                funcptr dereference
                          Funcptr assignment
                                          funcptr parameter
```
map.c

↓ Use a box-and-arrow diagram for the following program and explain what it prints out:

```
#include <stdio.h>
int foo(int* bar, int** baz) {
  *bar = 5;
  *(bar+1) = 6;*baz = bar + 2;
  return *((*\text{baz})+1);
}
int main(int argc, char** argv) {
  int arr[4] = \{1, 2, 3, 4\};
  int* ptr;
  arr[0] = foo(\& arr[0], \& ptr);printf("%d %d %d %d %d\n", 
         arr[0], arr[1], arr[2], arr[3], *ptr);
  return 0;
}
```
- $\triangleq$  Write a program that determines and prints out whether the computer it is running on is little-endian or bigendian.
	- Hint: pointerarithmetic.c from today's lecture or show bytes.c from 351

- $\triangleleft$  Write a function that:
	- § Arguments: [1] an array of ints and [2] an array length
	- Malloc's an  $int*$  array of the same element length
	- Initializes each element of the newly-allocated array to point to the corresponding element of the passed-in array
	- Returns a pointer to the newly-allocated array

- $\triangleleft$  Write a function that:
	- Accepts a function pointer and an integer as arguments
	- Invokes the pointed-to function with the integer as its argument